### **OpenShift Enterprise Open Source PaaS Cloud**

Adam Miller OpenShift Online Release Engineer

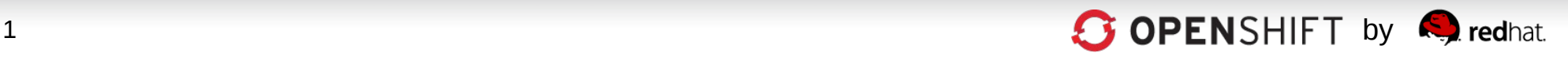

### **Cloud Service Models**

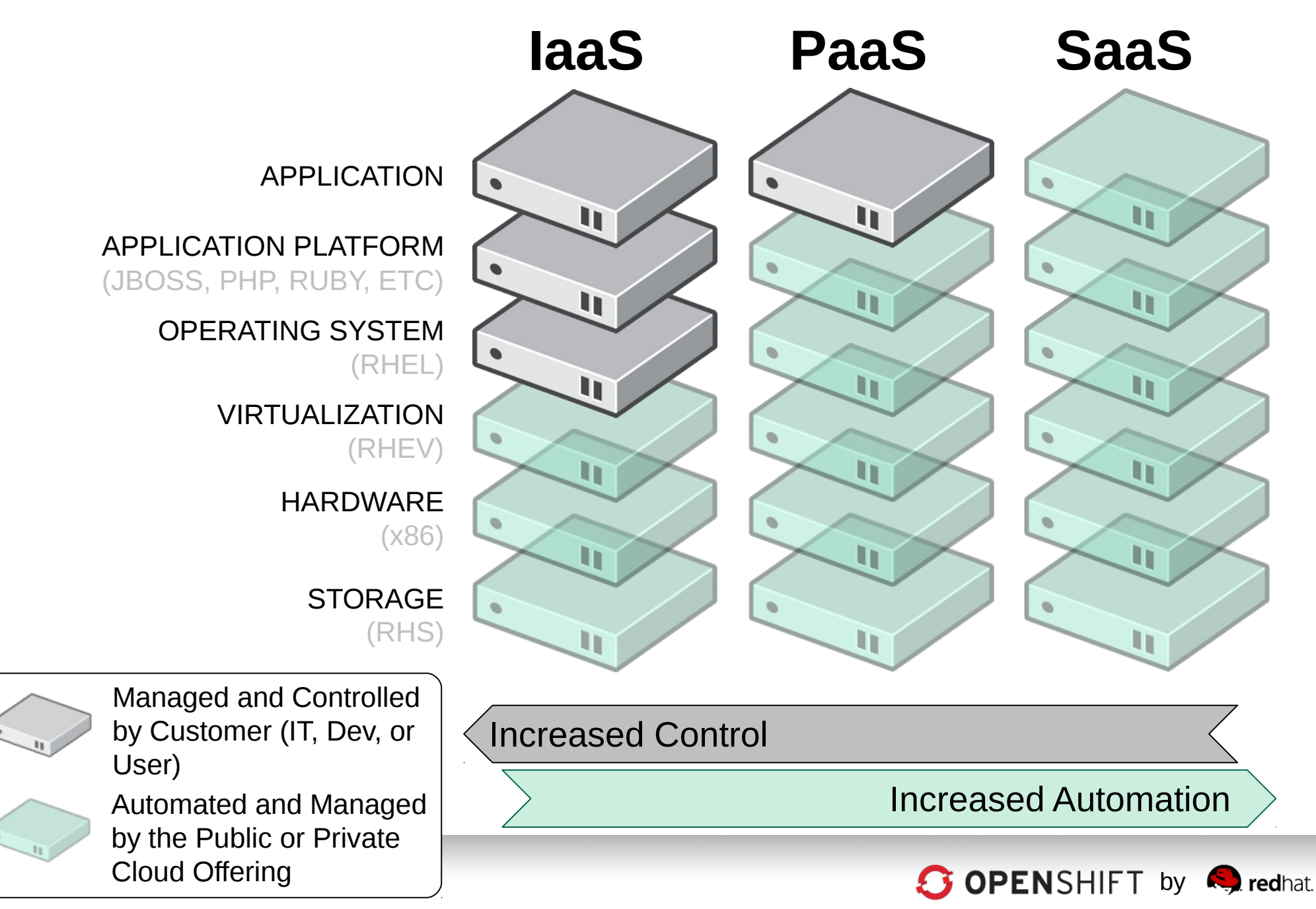

### **PaaS = Platform as a Service**

#### **A Cloud Application Platform**

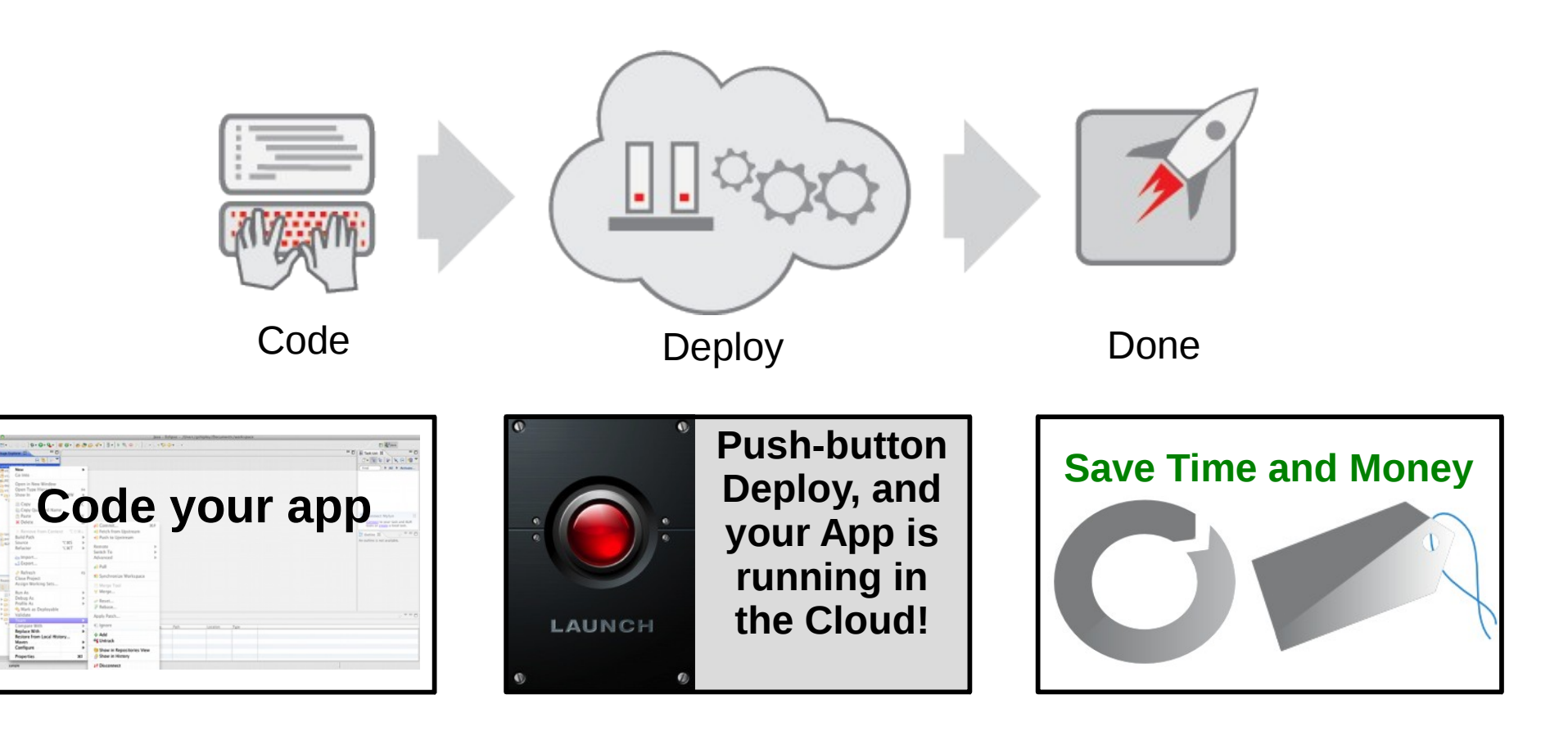

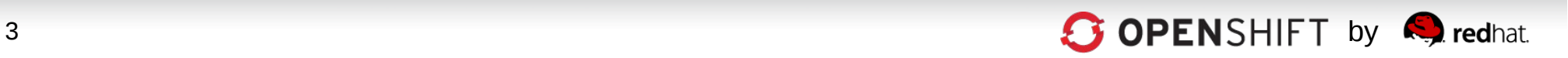

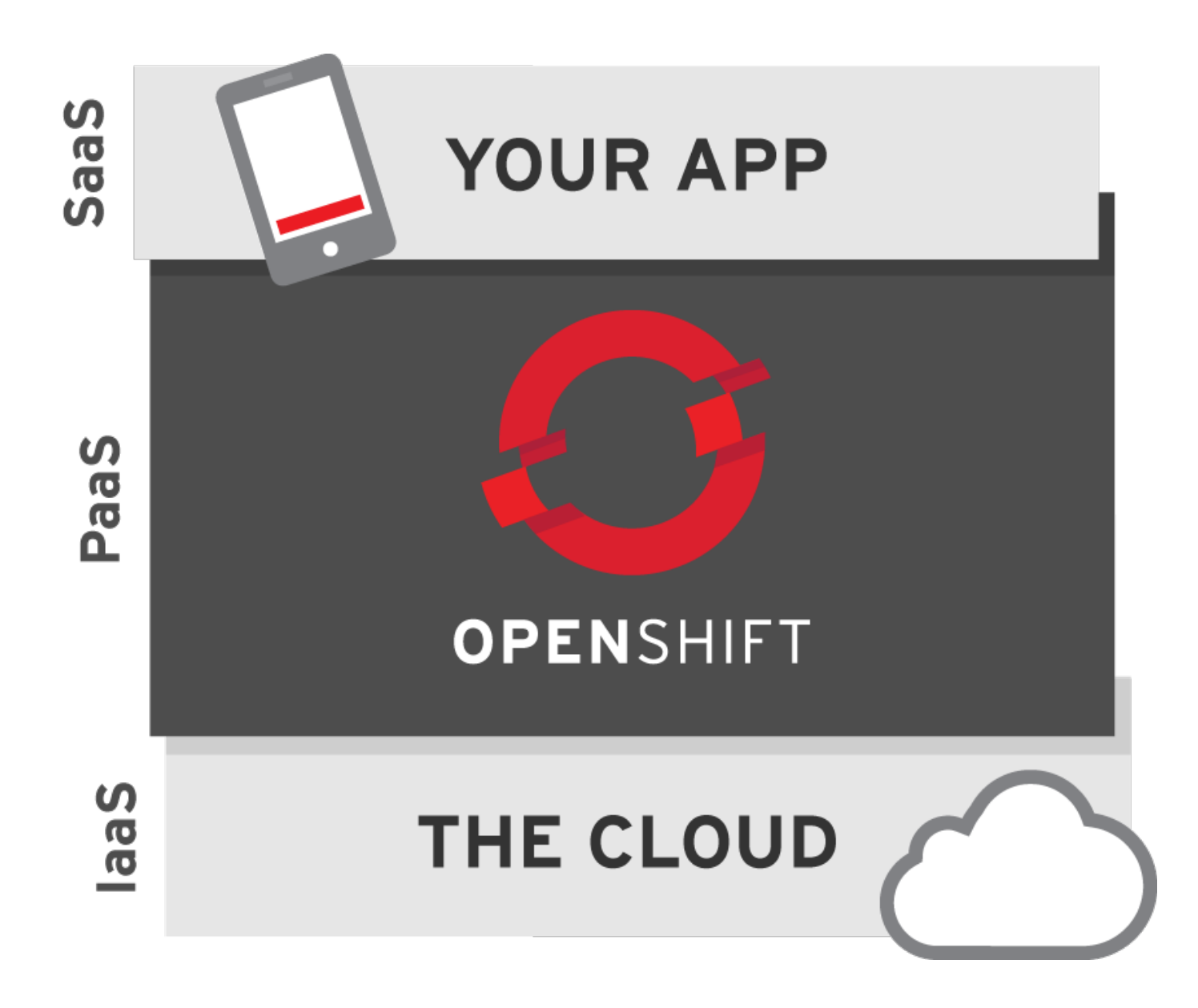

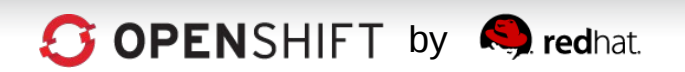

### **Streamlining App Dev with PaaS**

#### **Craftwork**

#### Physical

#### How to Build an App:

- 1. Have Idea
- 2. Get Budget
- 3. Submit hardware acquisition request
- 4. Wait
- 5. Get Hardware
- 6. Rack and Stack Hardware
- 7. Install Operating System
- 8. Install Operating System Patches/Fix-Packs
- 9. Create user Accounts
- 10. Deploy framework/appserver
- 11. Deploy testing tools
- 12. Test testing tools
- 13. Code
- 14. Configure Prod servers (and buy them if needed)
- 15. Push to Prod
- 16. Launch
- 17. Order more servers to meet demand
- 18. Wait…
- 19. Deploy new servers
- 20. Etc.

#### Virtualized

#### How to Build an App:

- 1. Have Idea
- 2. Get Budget
- 3. Submit VM Request request
- 4. Wait
- 5. Deploy framework/appserver
- 6. Deploy testing tools
- 7. Test testing tools
- 8. Code
- 9. Configure Prod VMs
- 10. Push to Prod
- 11. Launch
- 12. Request More Prod VMs to meet demand
- 13. Wait
- 14. Deploy app to new VMs
- 15. Etc.

#### **Assembly Line**

#### With PaaS

How to Build an App:

- **1. Have Idea**
- **2. Get Budget**
- **3. Code**
- **4. Test**
- **5. Launch**
- **6. Automatically Scale**

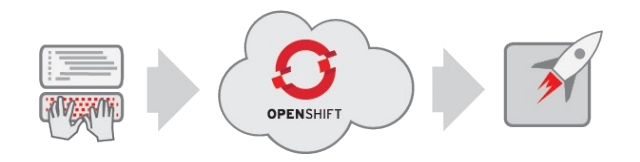

*"The use of Platform-as-a-Service technologies will enable IT organizations to become more agile and more responsive to the business needs." –Gartner\**

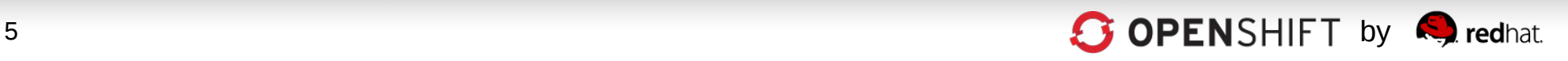

# **Accelerate IT Service Delivery**

**PaaS** leverages automation technologies and a **cloud** architecture...

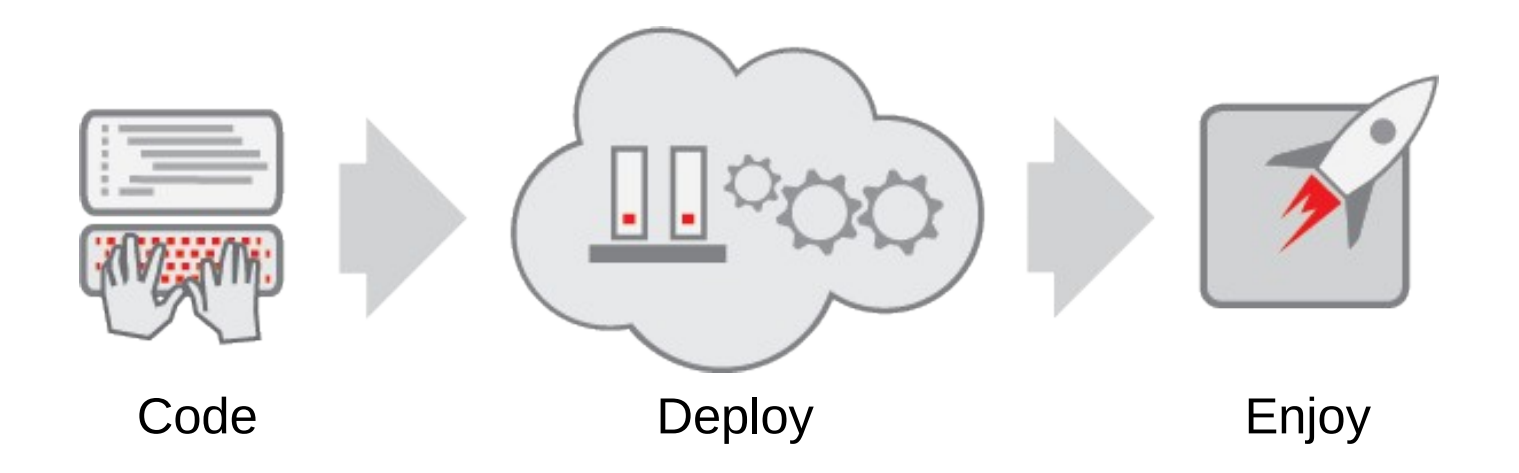

...to drive Velocity, Efficiency, and Scalability in IT

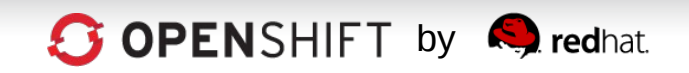

# **OpenShift is PaaS by Red Hat**

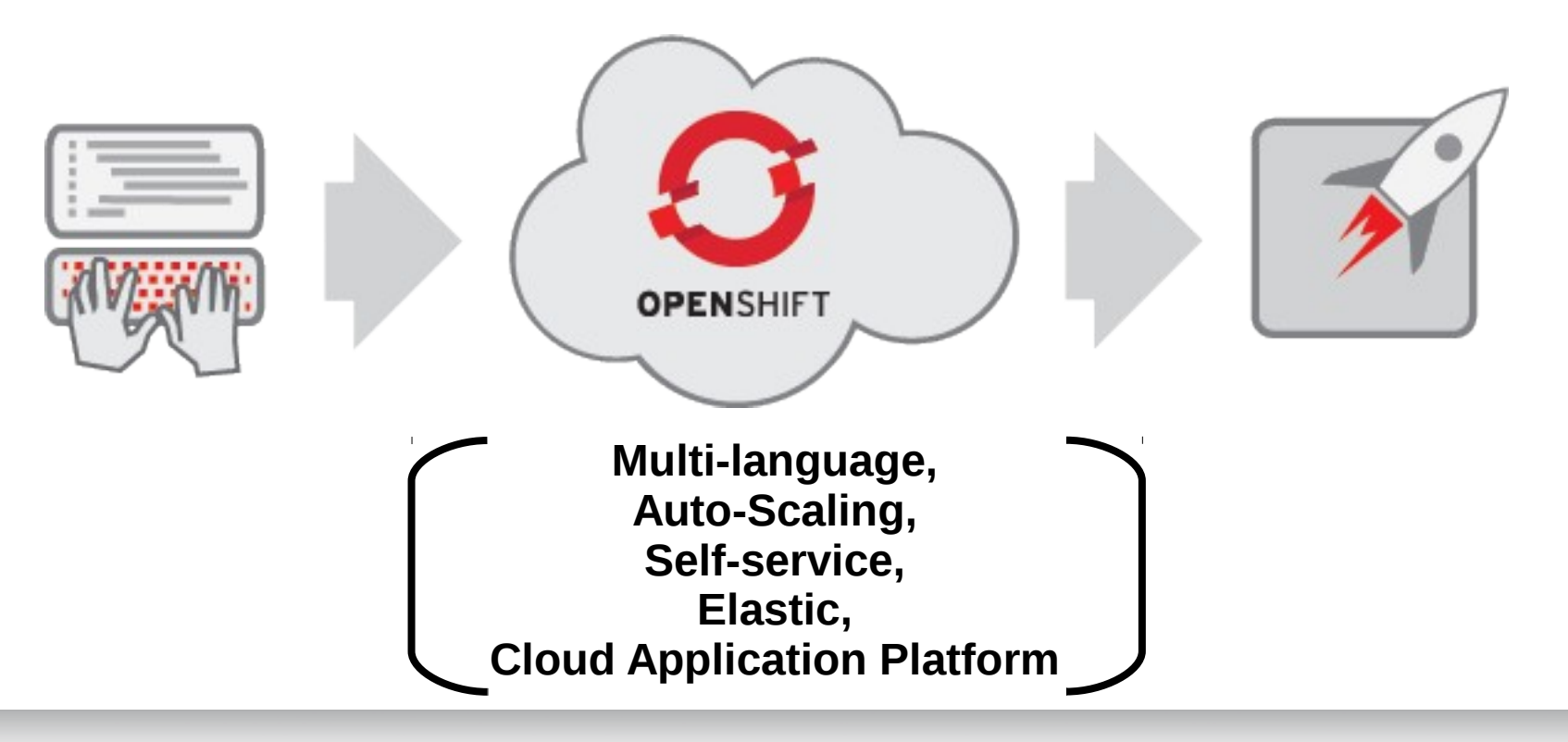

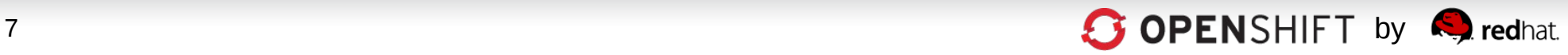

## **How Can I Consume OpenShift?**

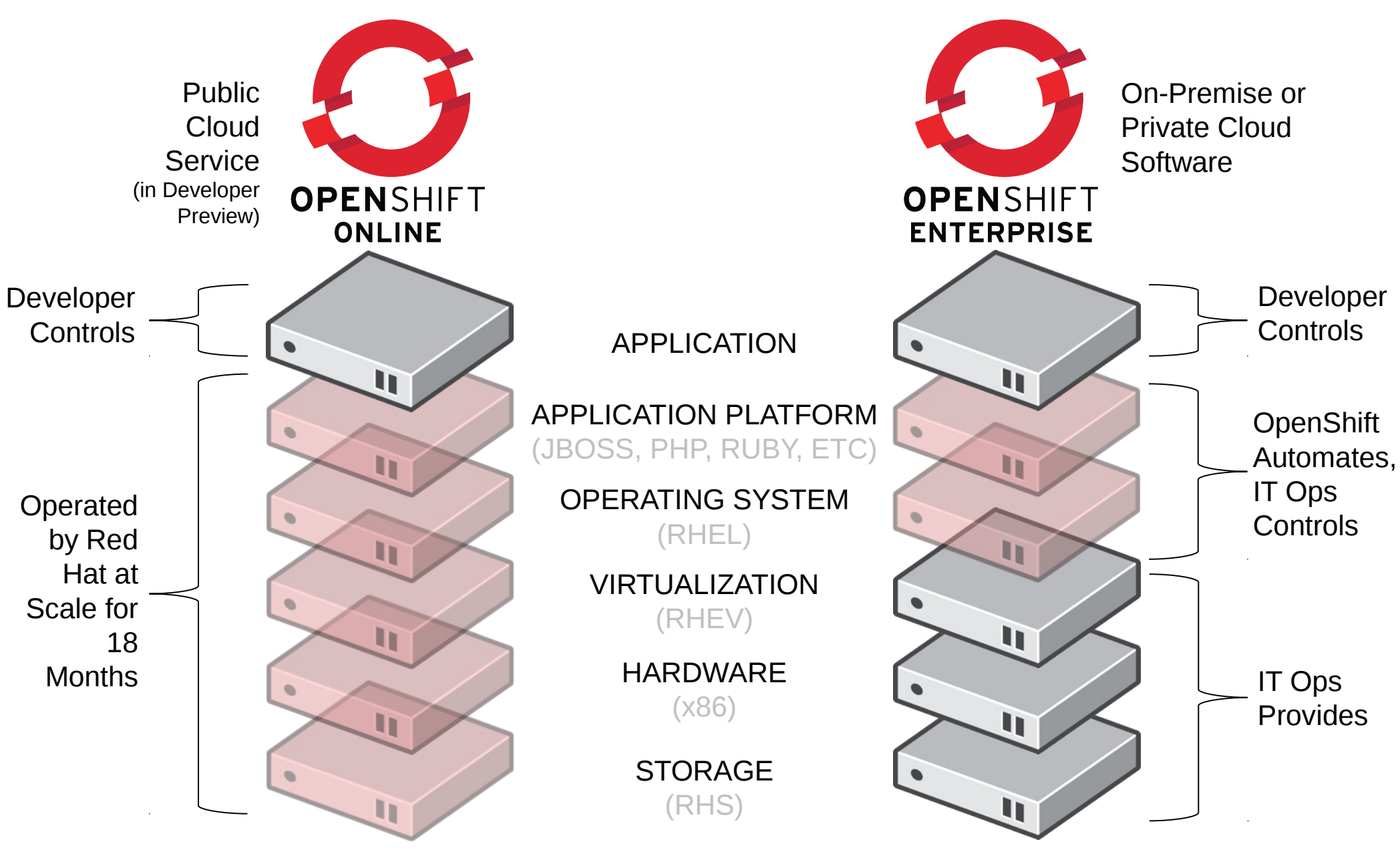

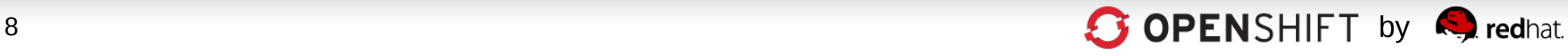

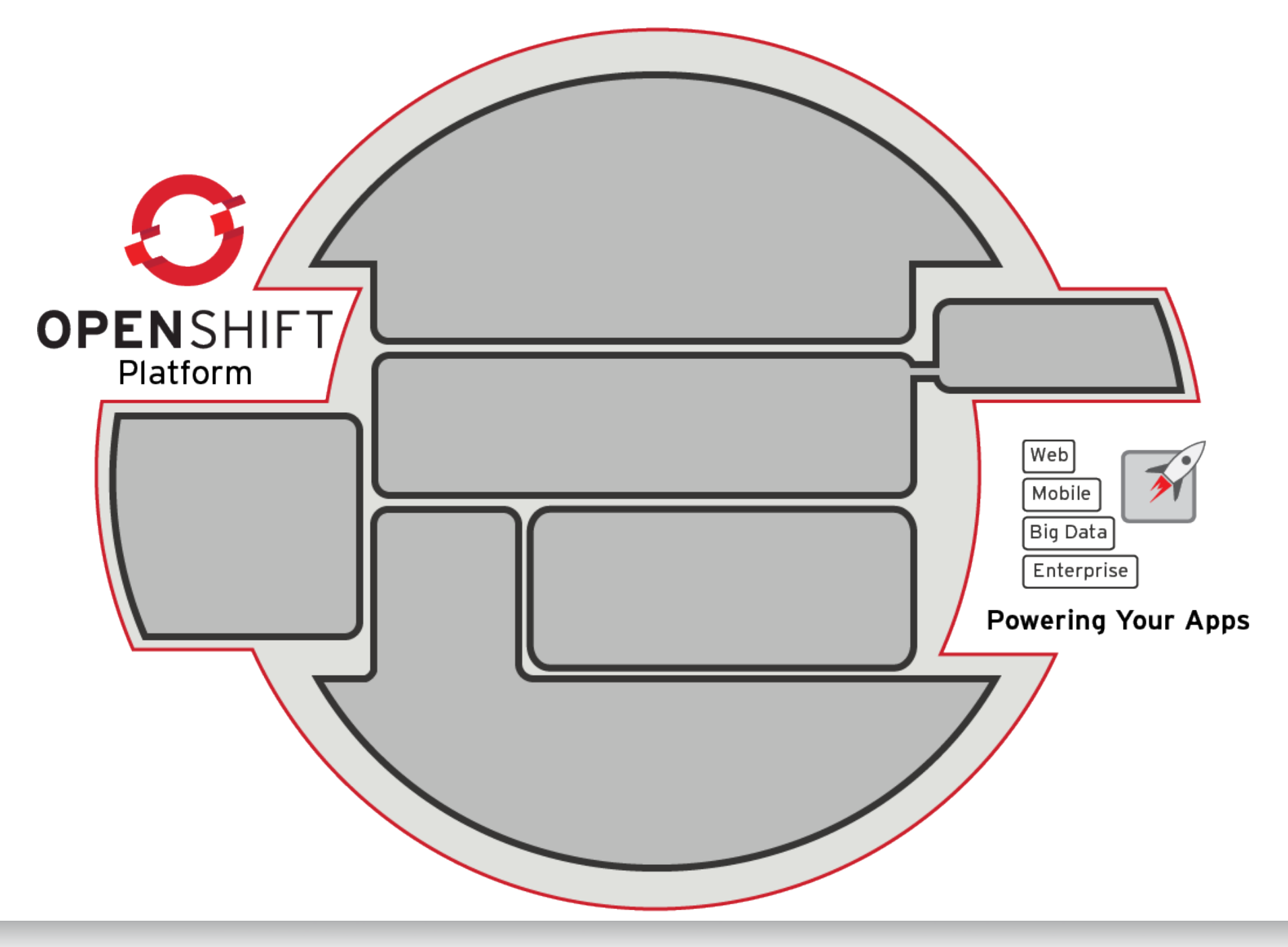

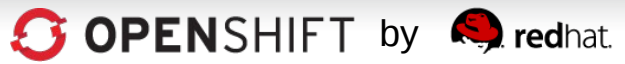

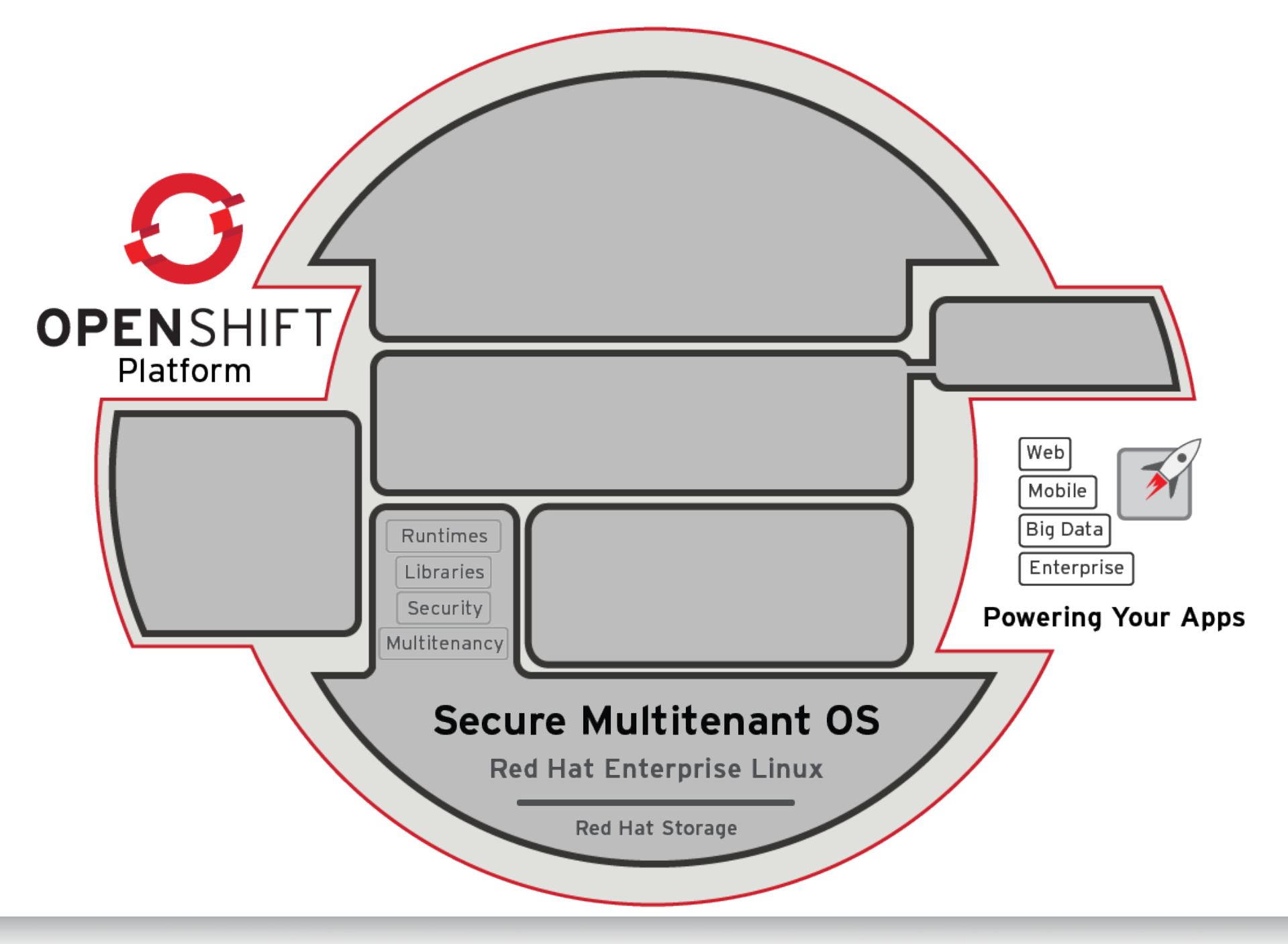

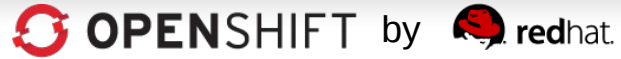

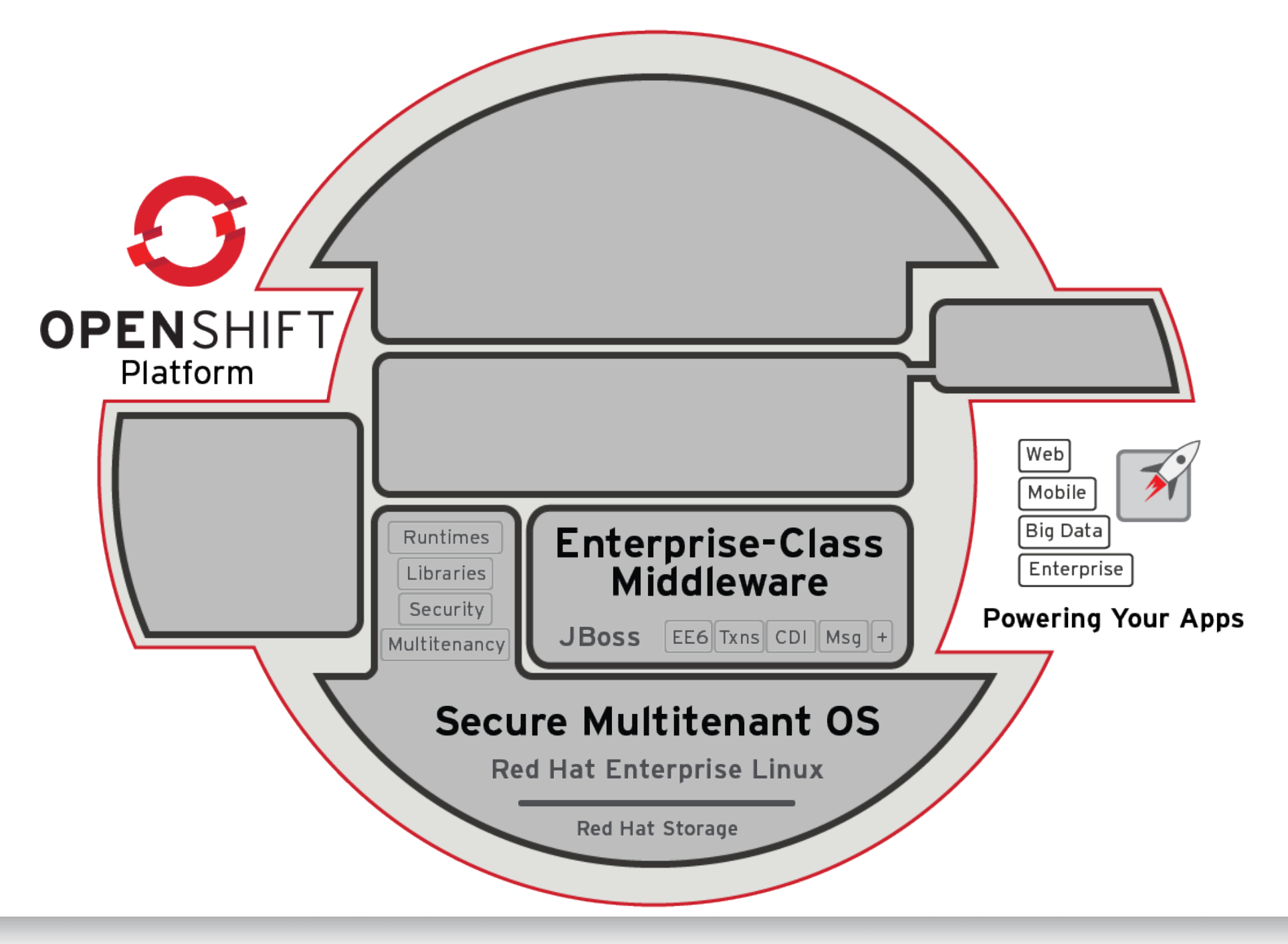

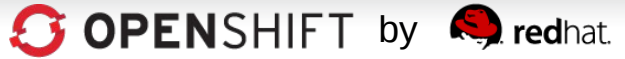

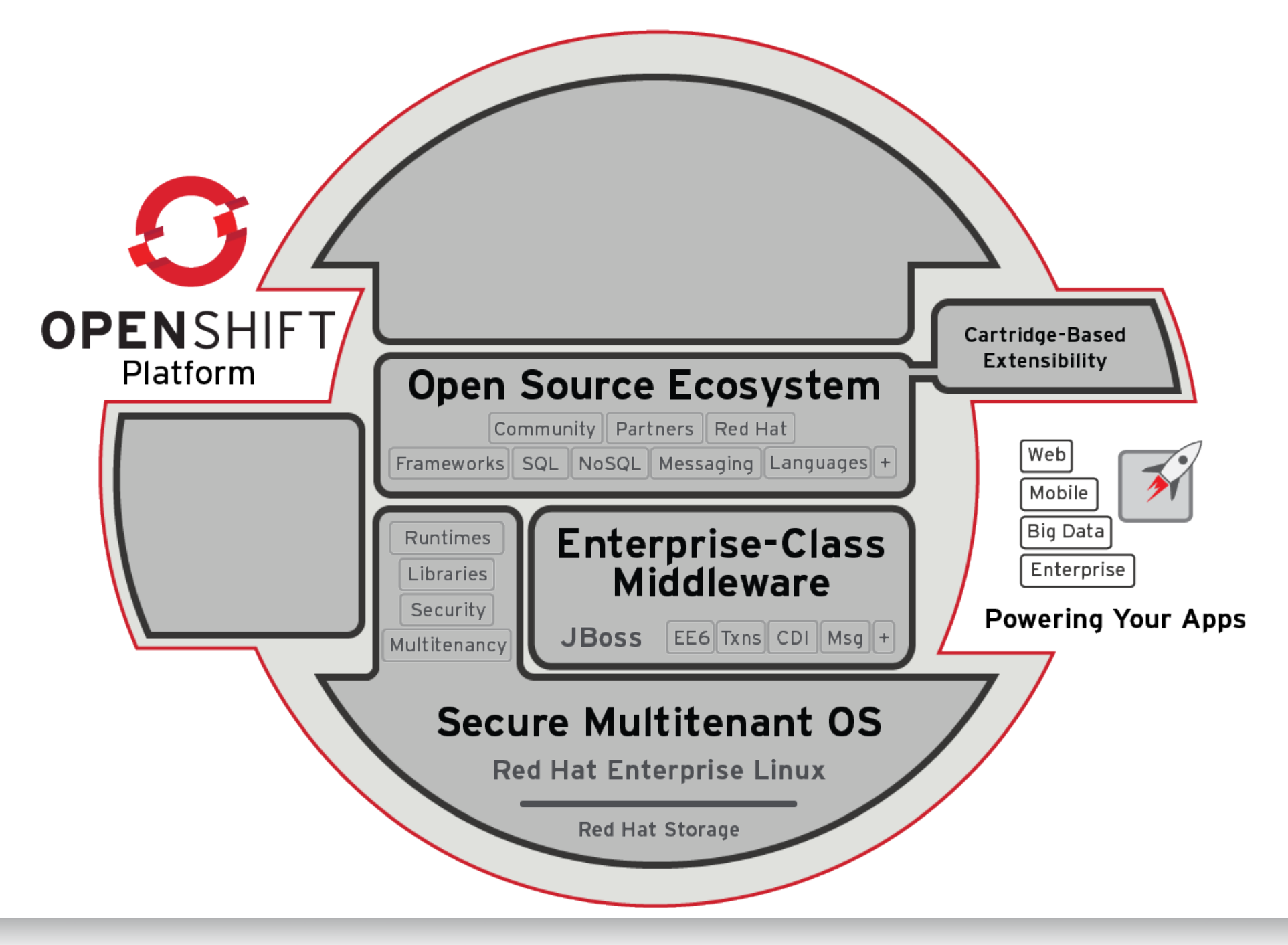

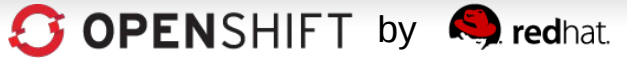

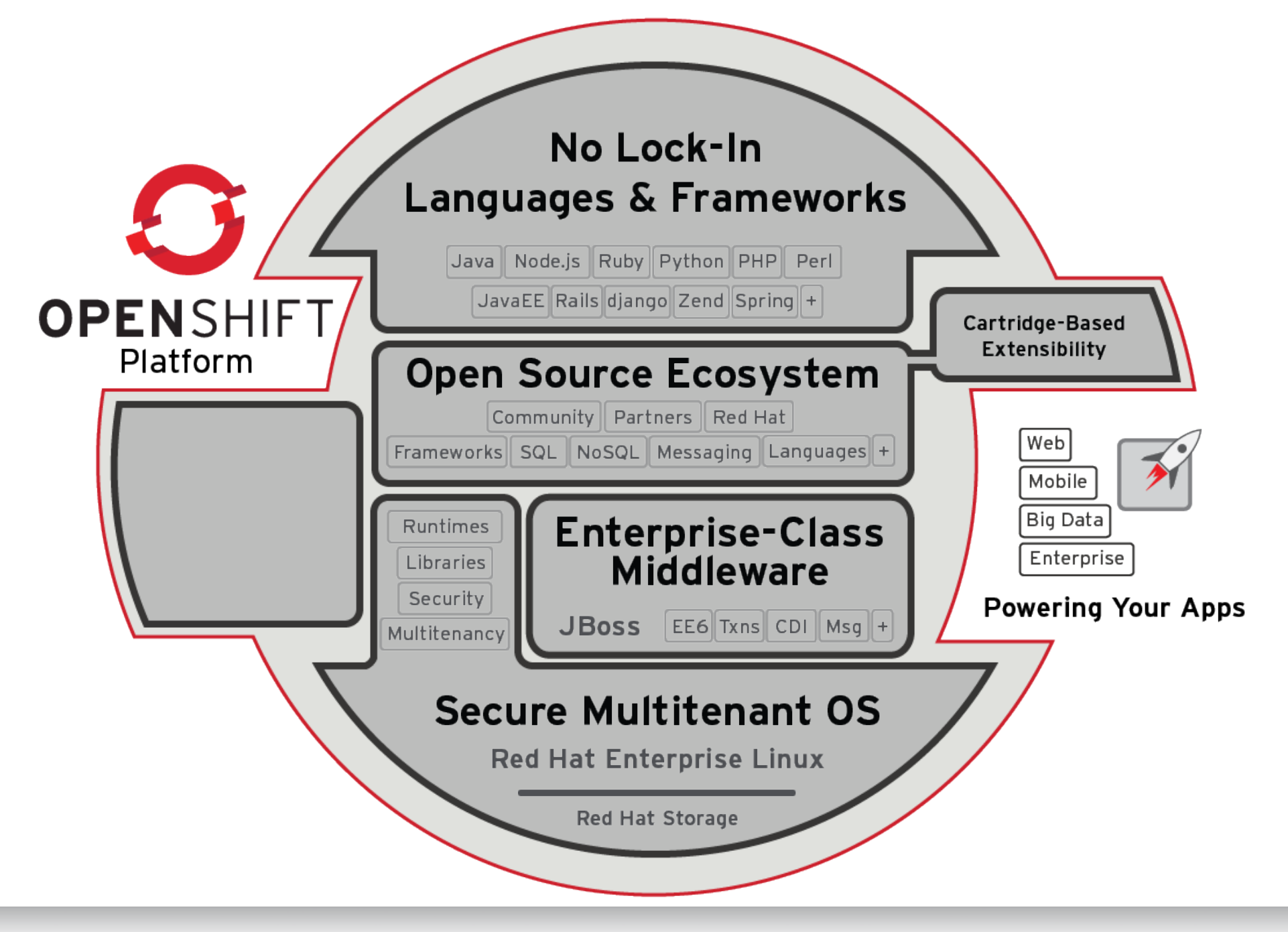

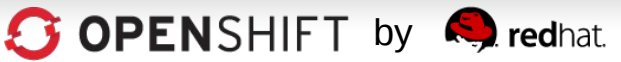

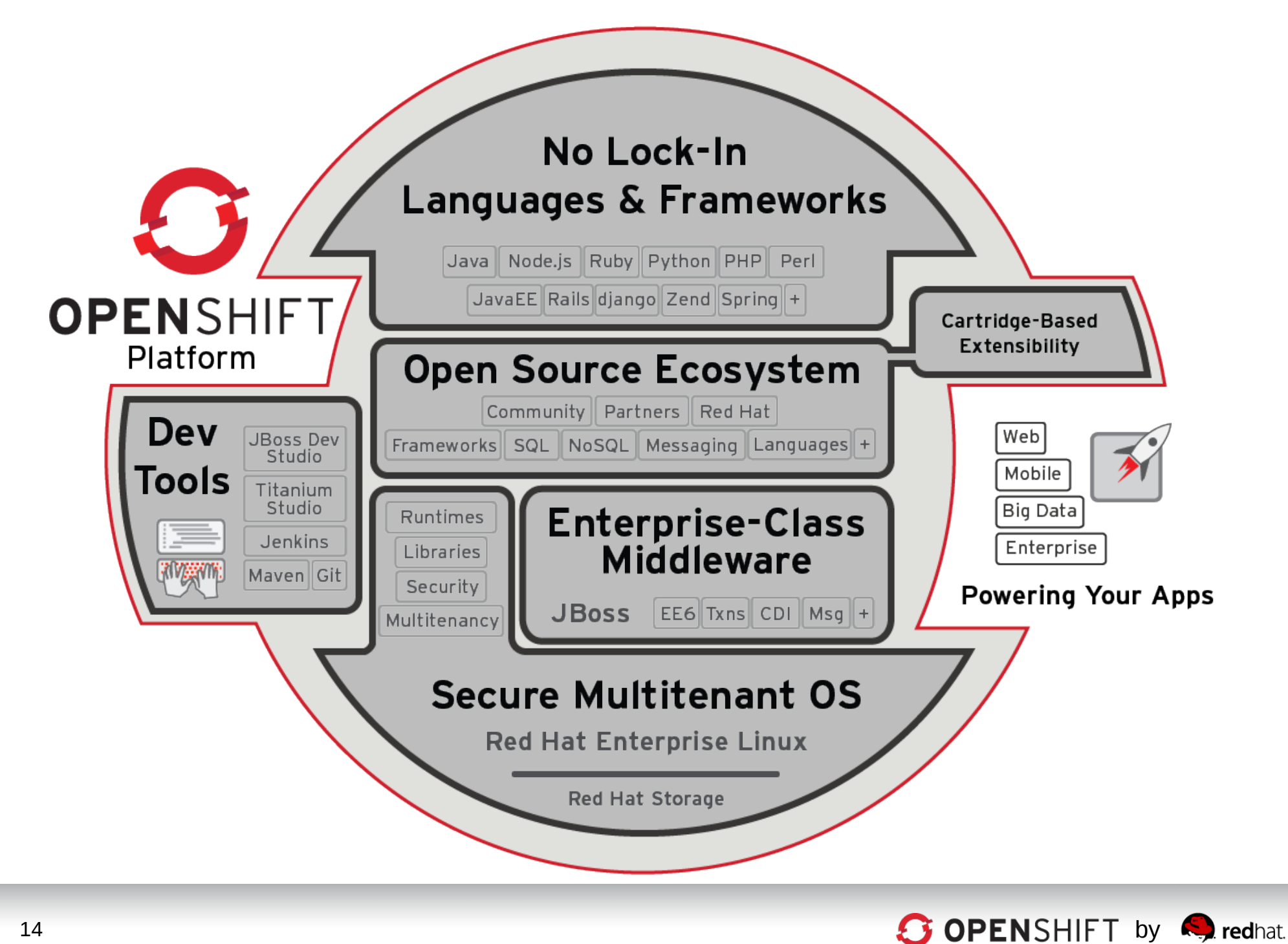

### **Let's look under the hood...**

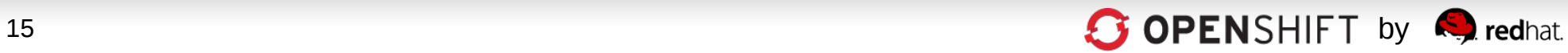

## **How OpenShift Works**

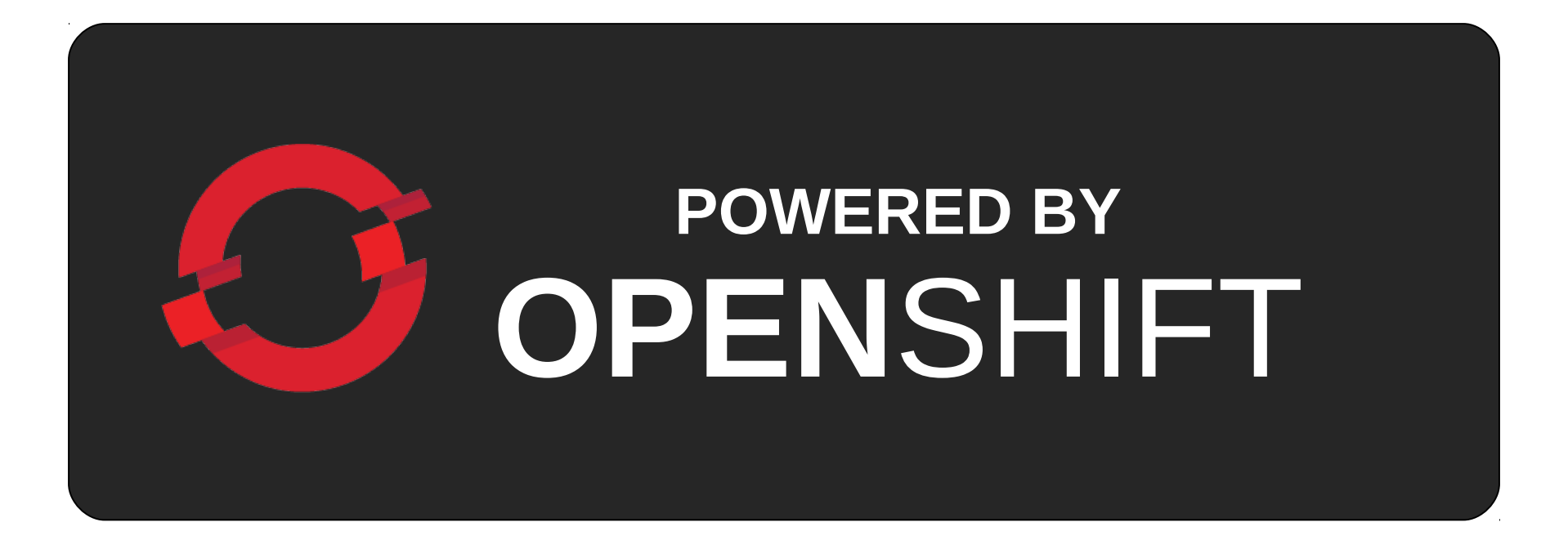

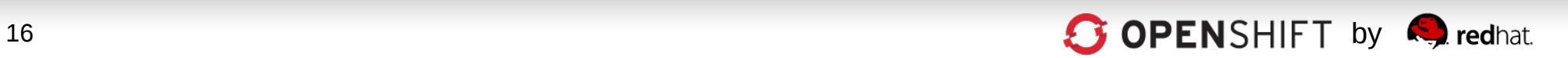

### **OpenShift is a PaaS on top of...** Infrastructure

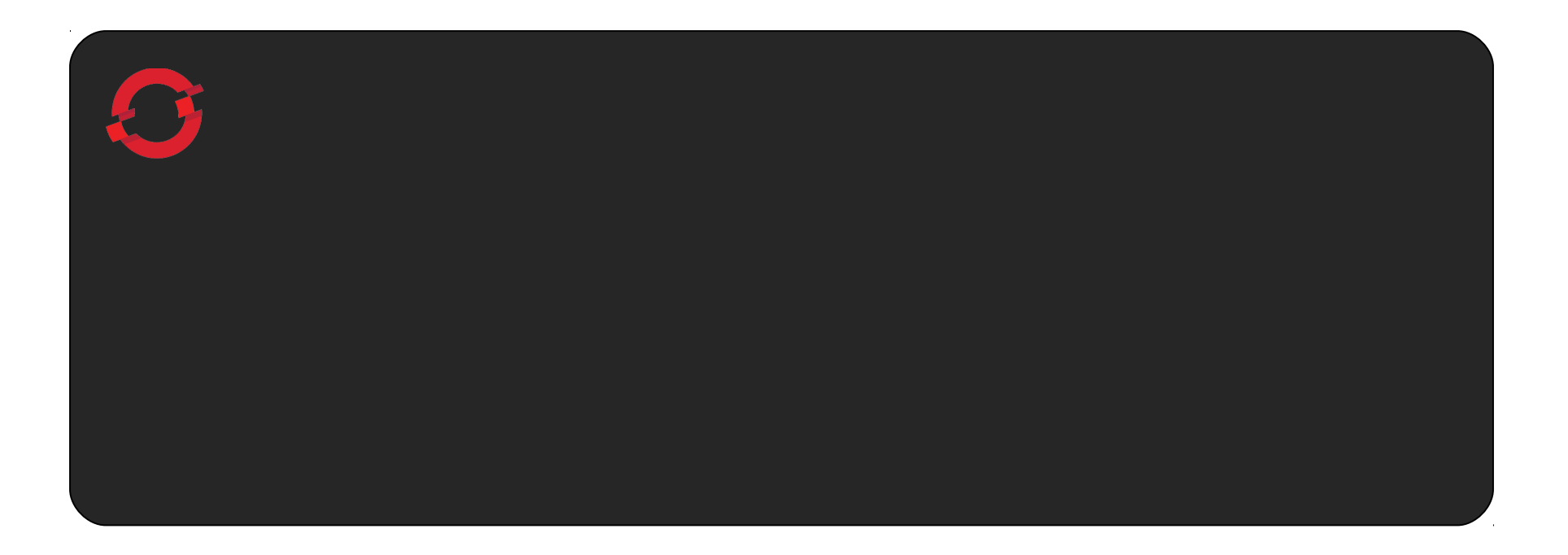

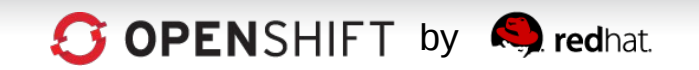

# **The Foundation of OpenShift is Red Hat Enterprise Linux**

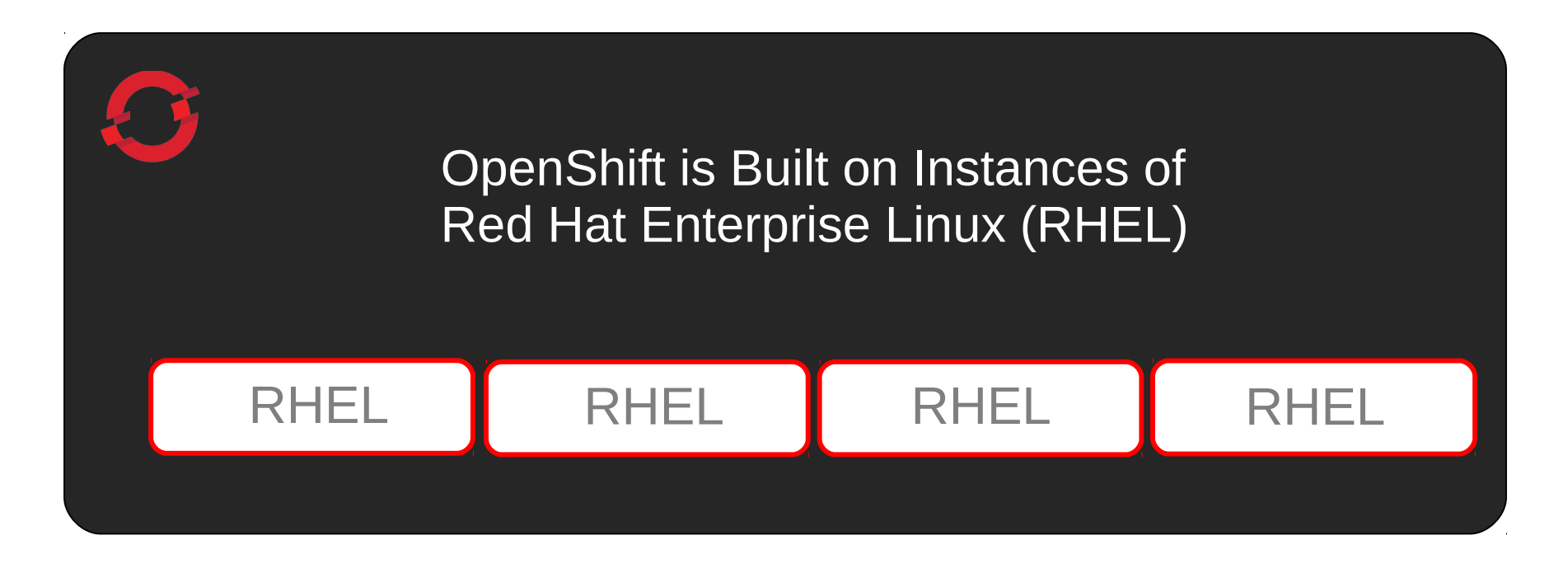

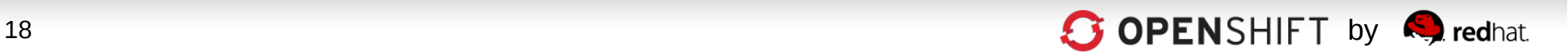

## **An OpenShift Broker Manages Multiple OpenShift Nodes**

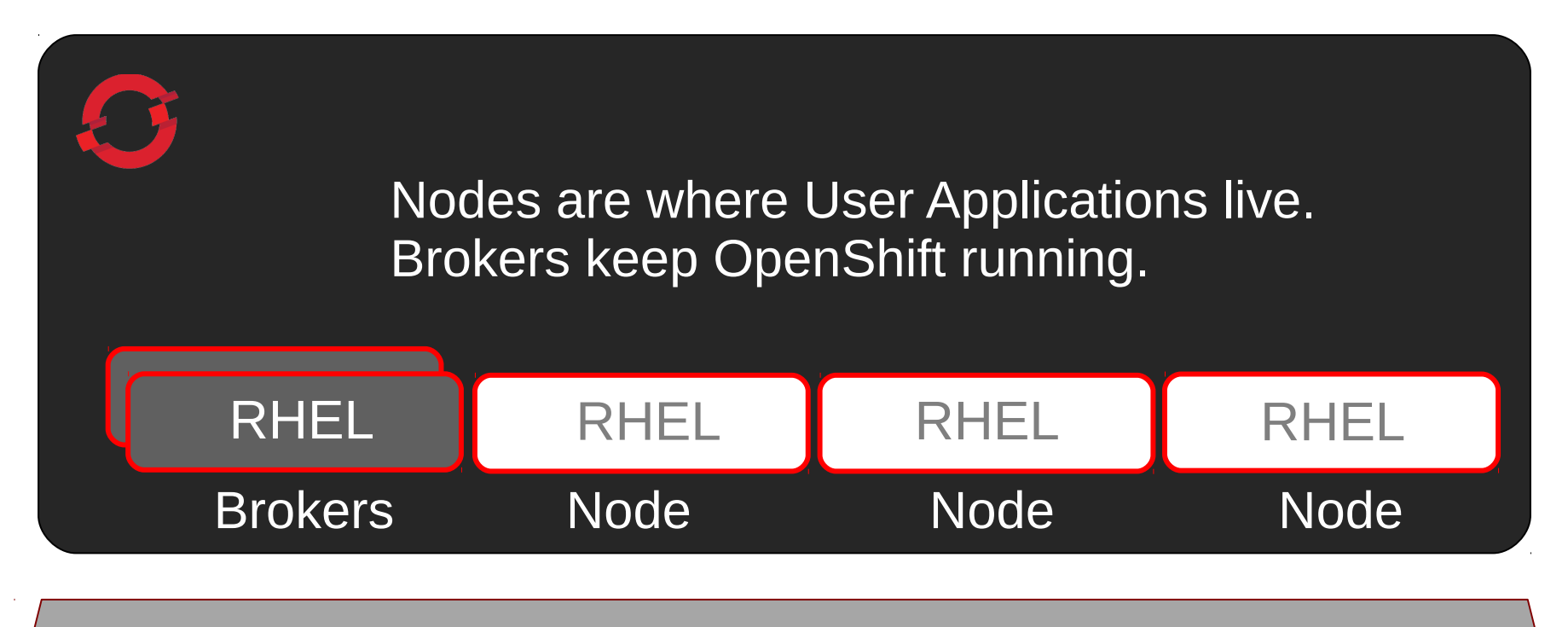

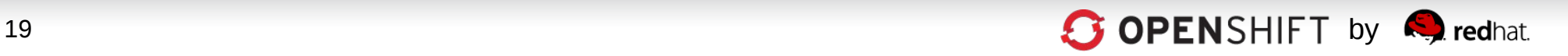

### **Unique SELinux Approach Enables Security and Multi-tenancy**

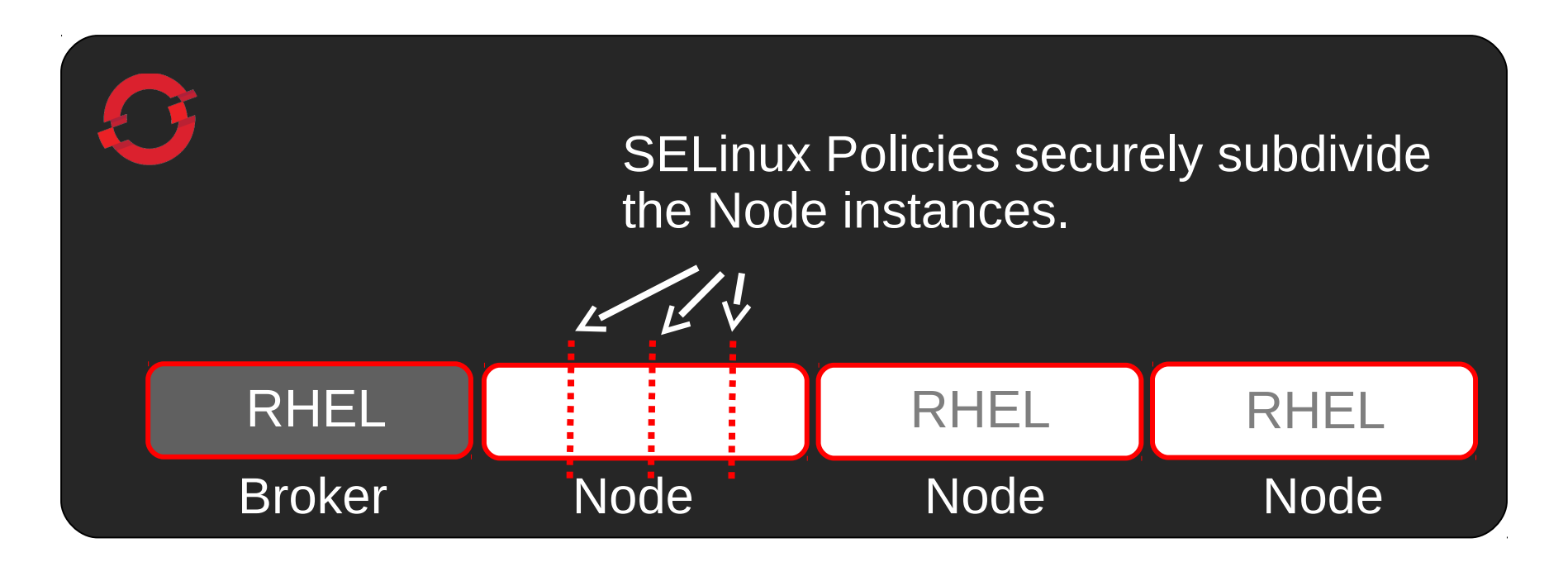

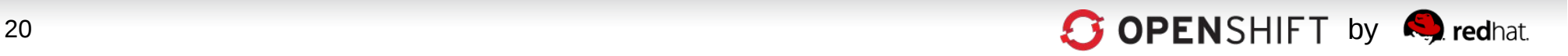

# **OpenShift User Applications Run in OpenShift Gears**

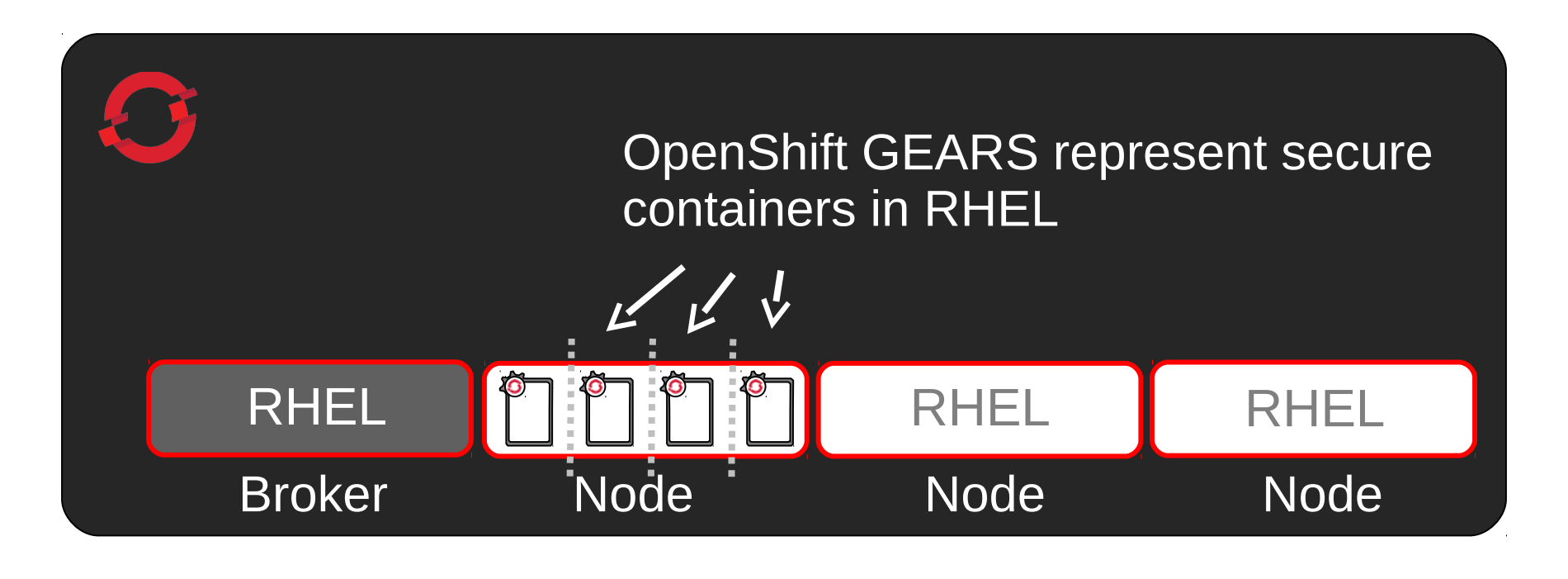

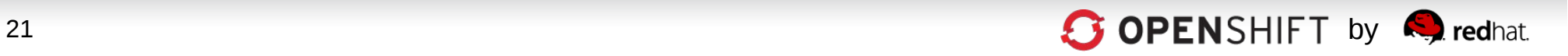

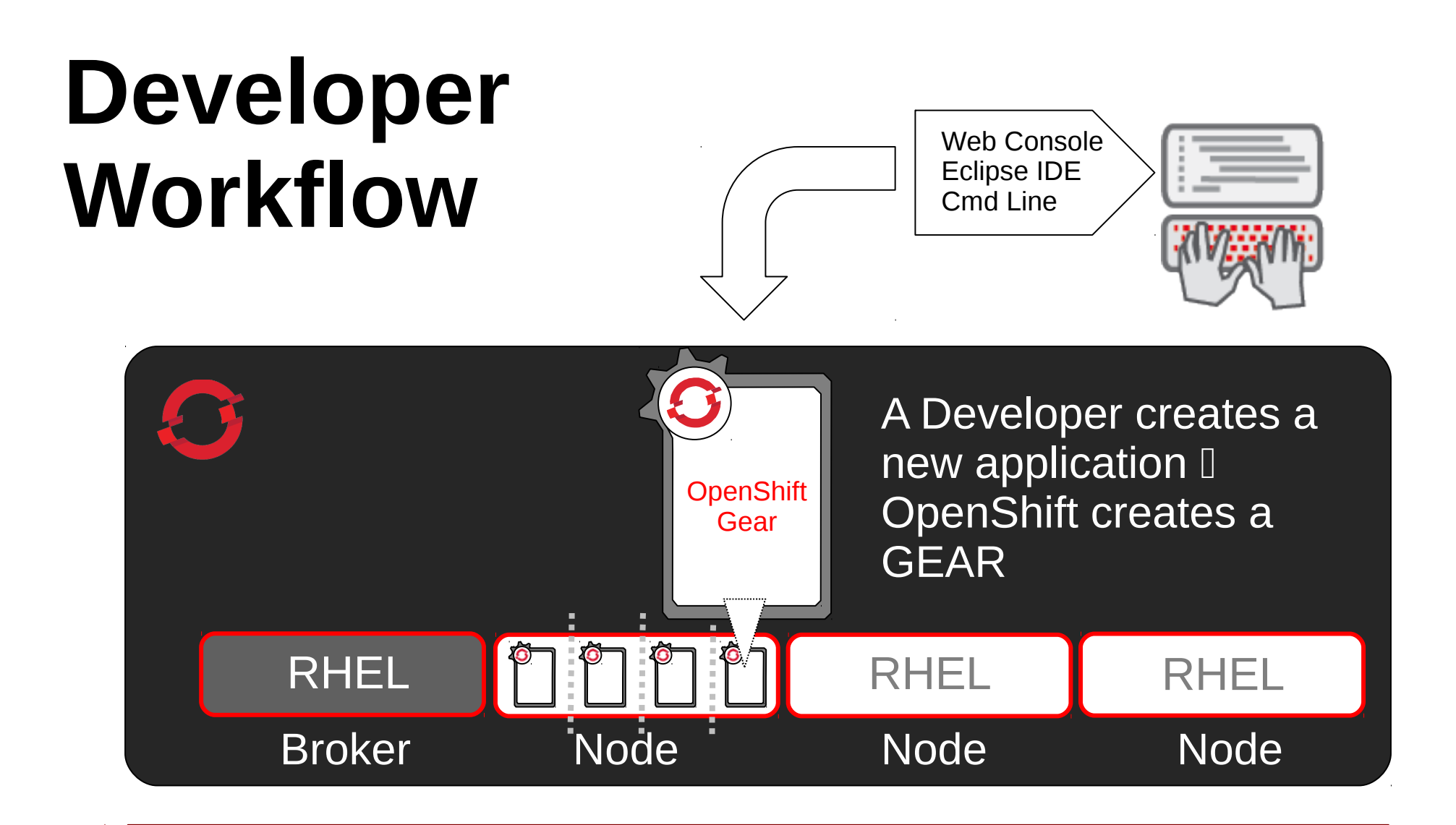

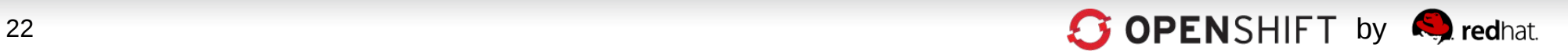

#### **OpenShift Automates Gear Configuration via Cartridges**

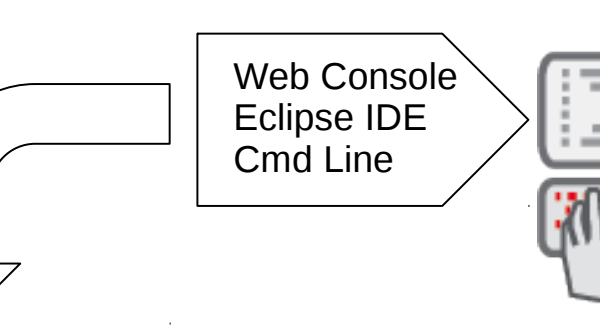

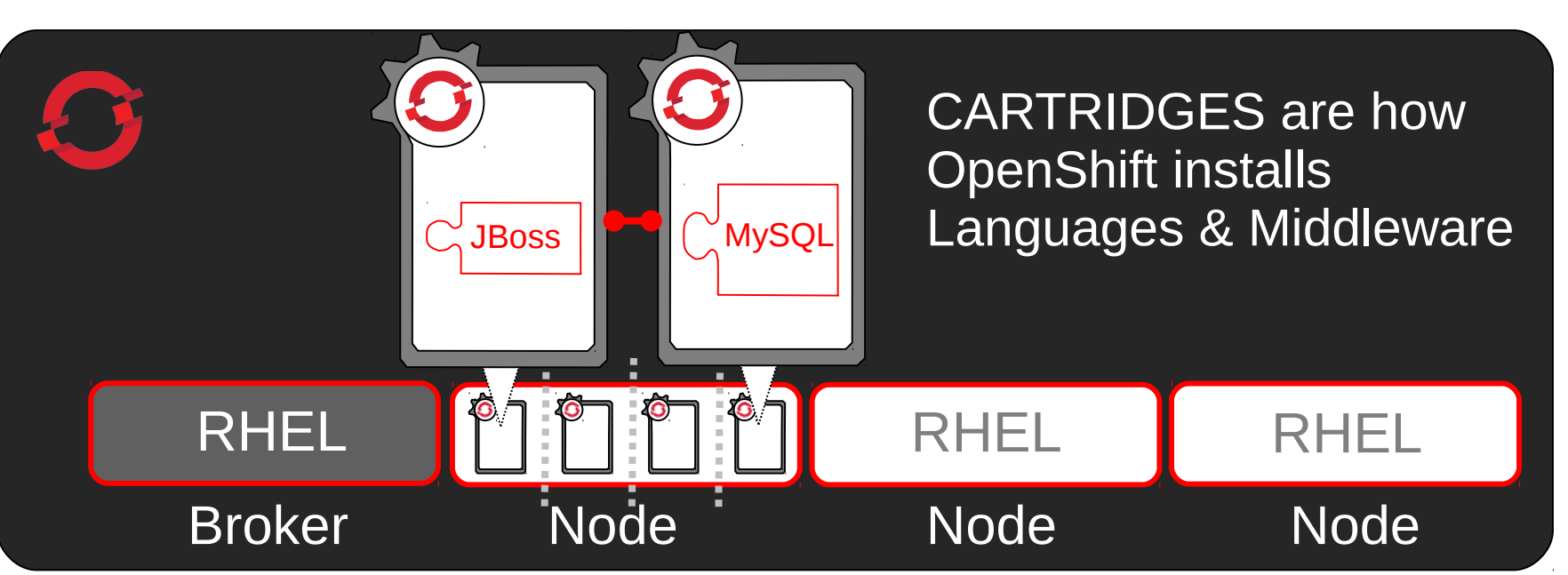

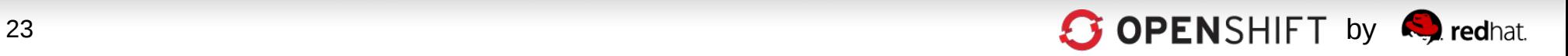

### **OpenShift Cartridge System Enables User-Built Cartridges**

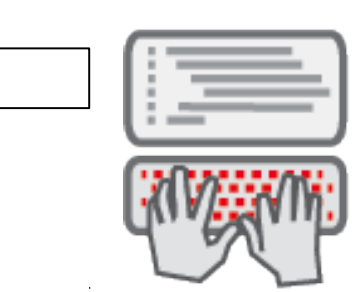

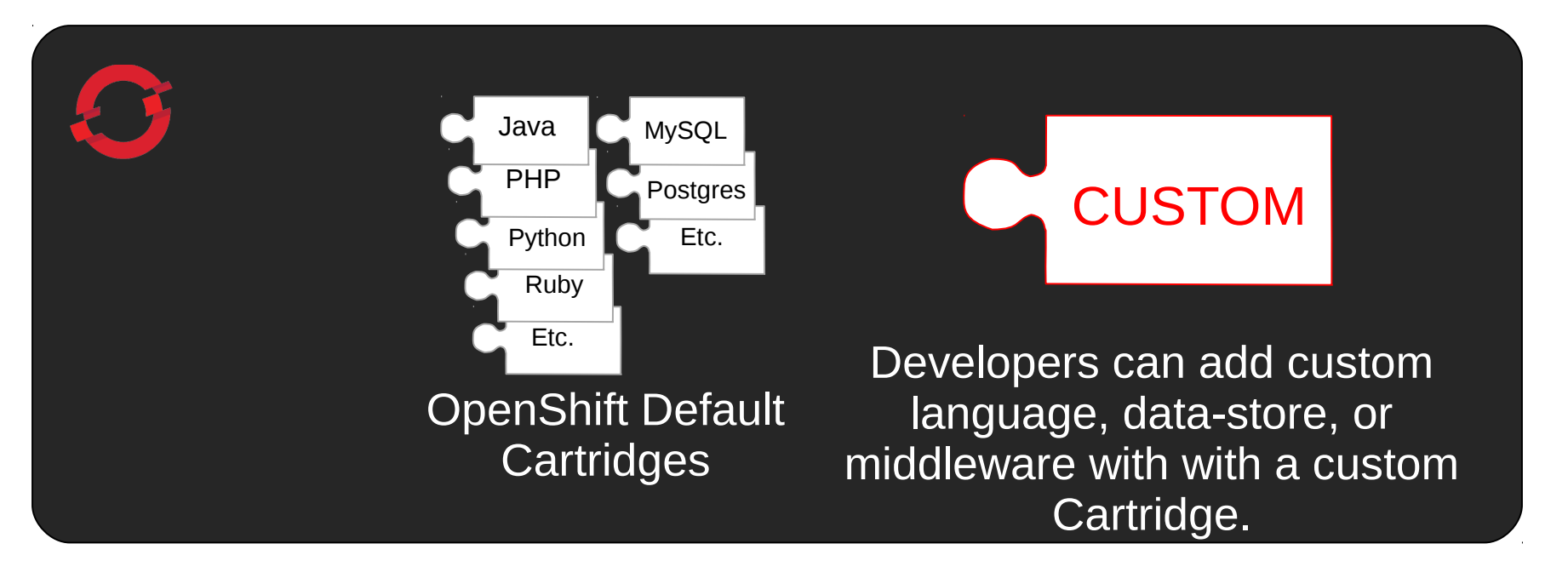

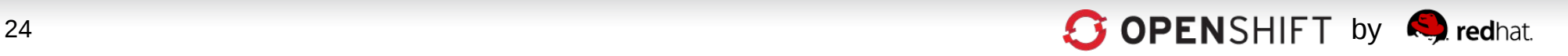

### **Now, Code and Push**

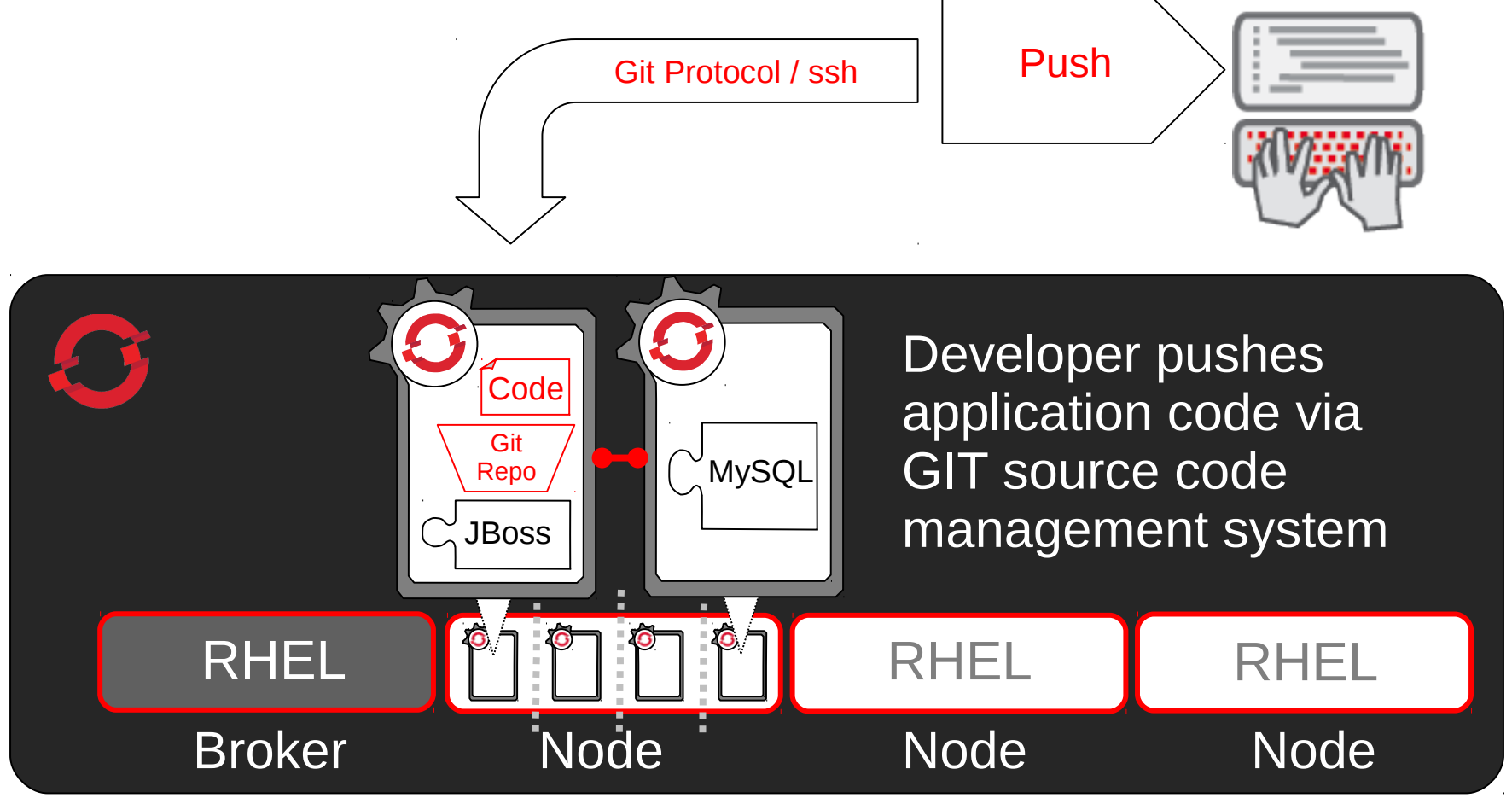

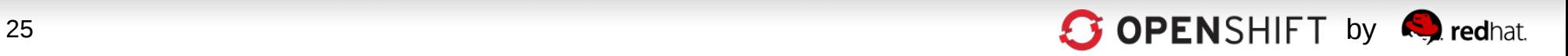

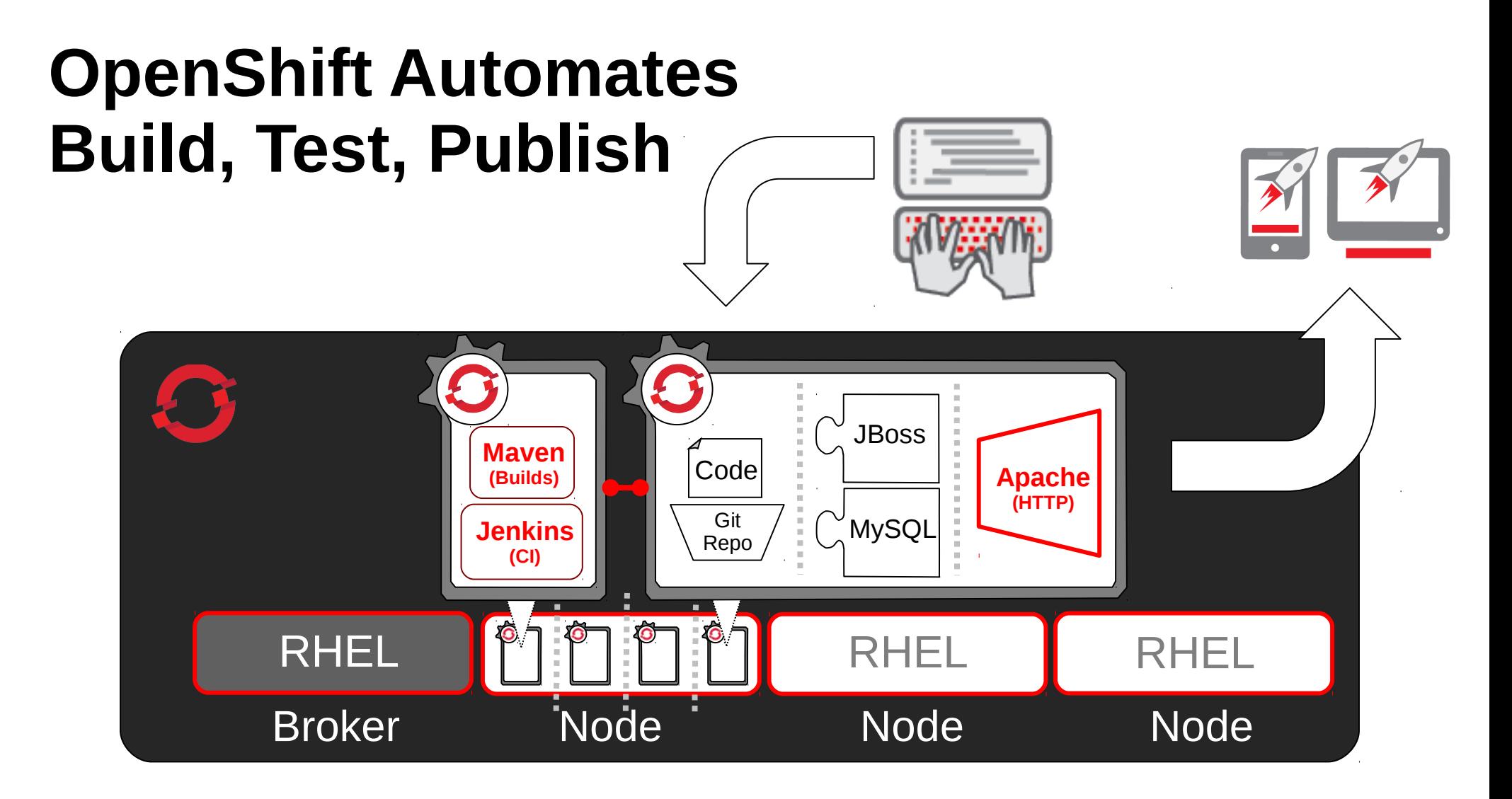

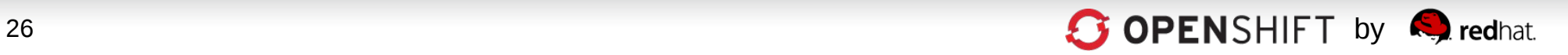

#### **OpenShift Automates Application Scaling!** Broker Node Node Node Node RHEL  $\left|\left|\left|\left|\left|\left|\right|\right|\right|\right|\right|$   $\left|\left|\left|\left|\left|\left|\right|\right|\right|\right|\right|$   $\left|\left|\left|\left|\left|\left|\left|\left|\right|\right|\right|\right|\right|\right|$   $\left|\left|\left|\left|\left|\left|\left|\left|\right|\right|\right|\right|\right|\right|$  $\overline{\mathscr{L}}$  $\overline{\int_{-\pi}^{\pi}}$ Cod Code e Java

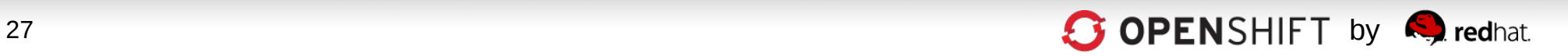

### **OpenShift Automates the IT Assembly Line**

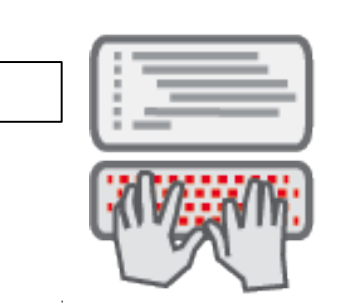

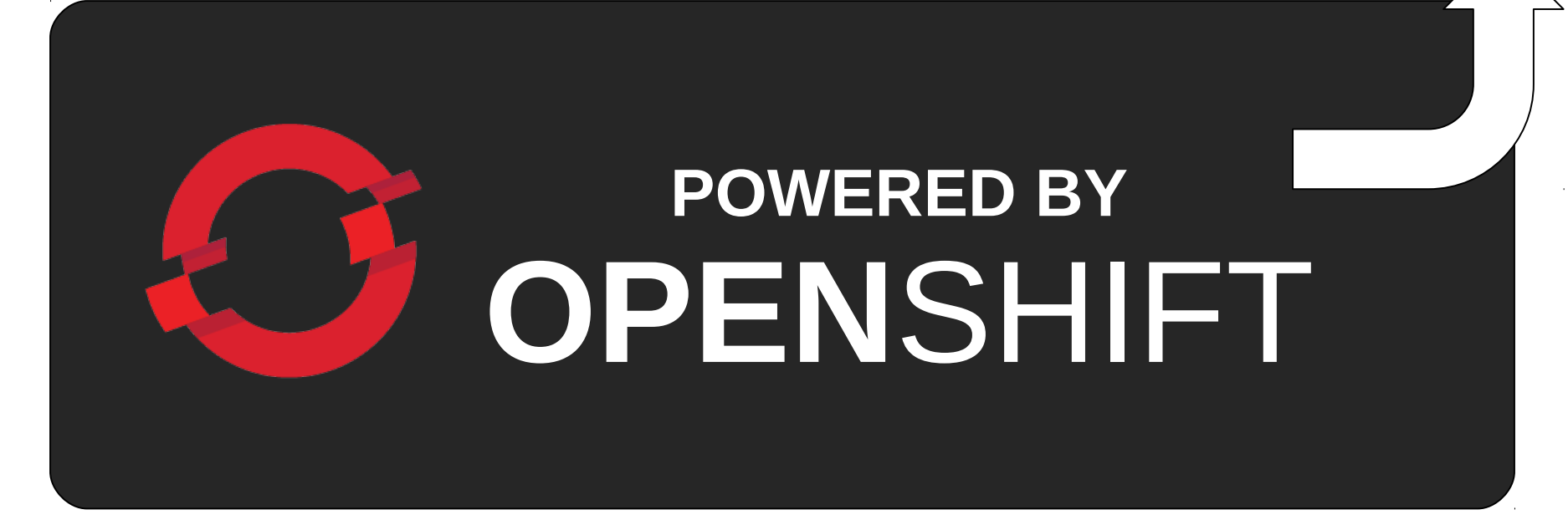

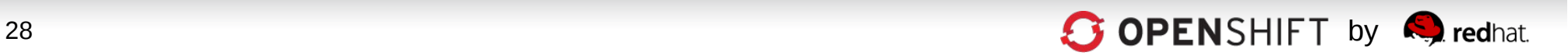

### **OpenShift Architecture**

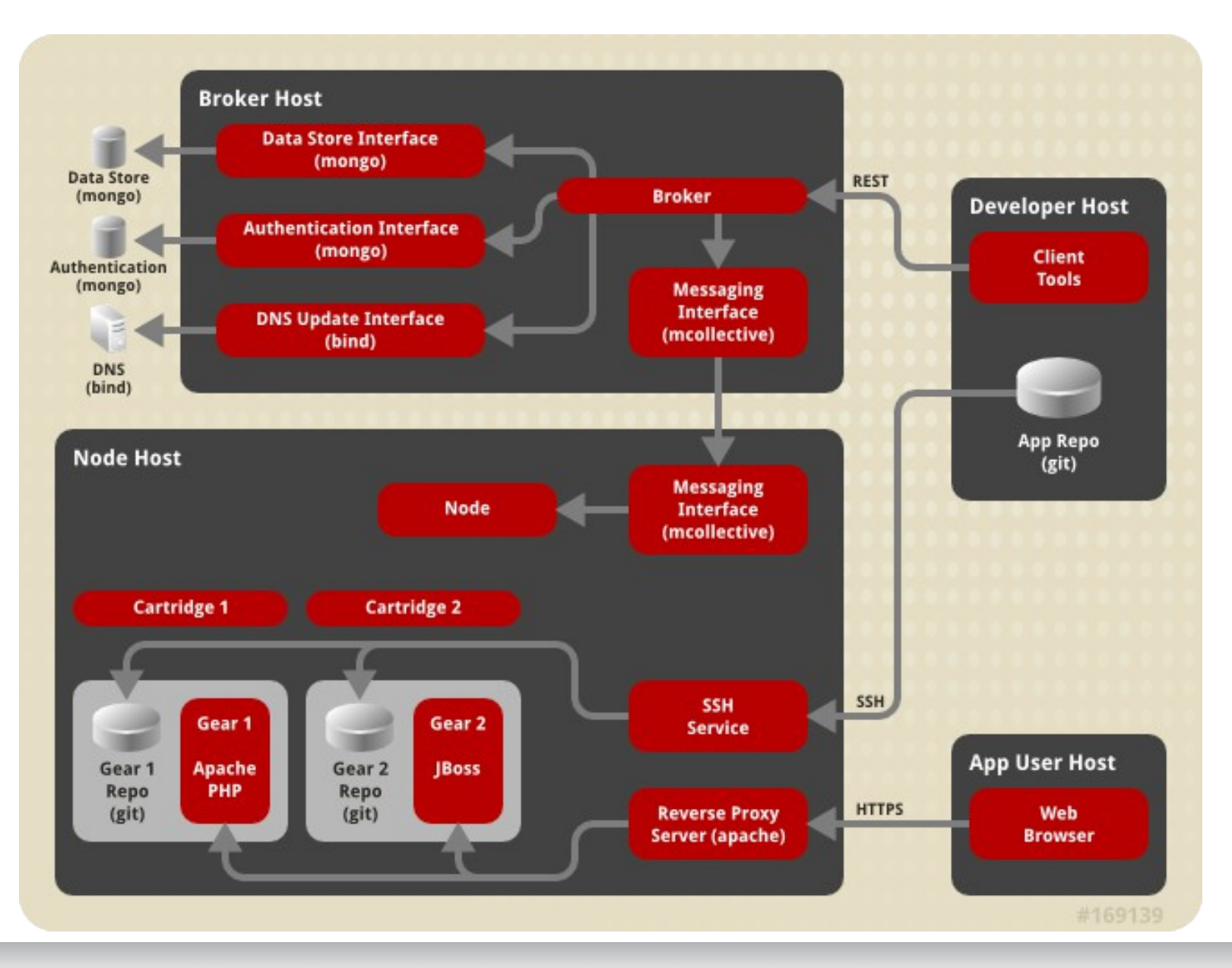

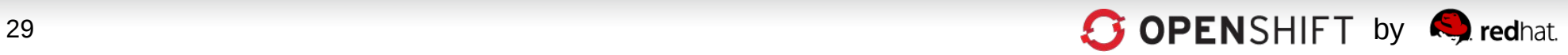

### **OpenShift Networking**

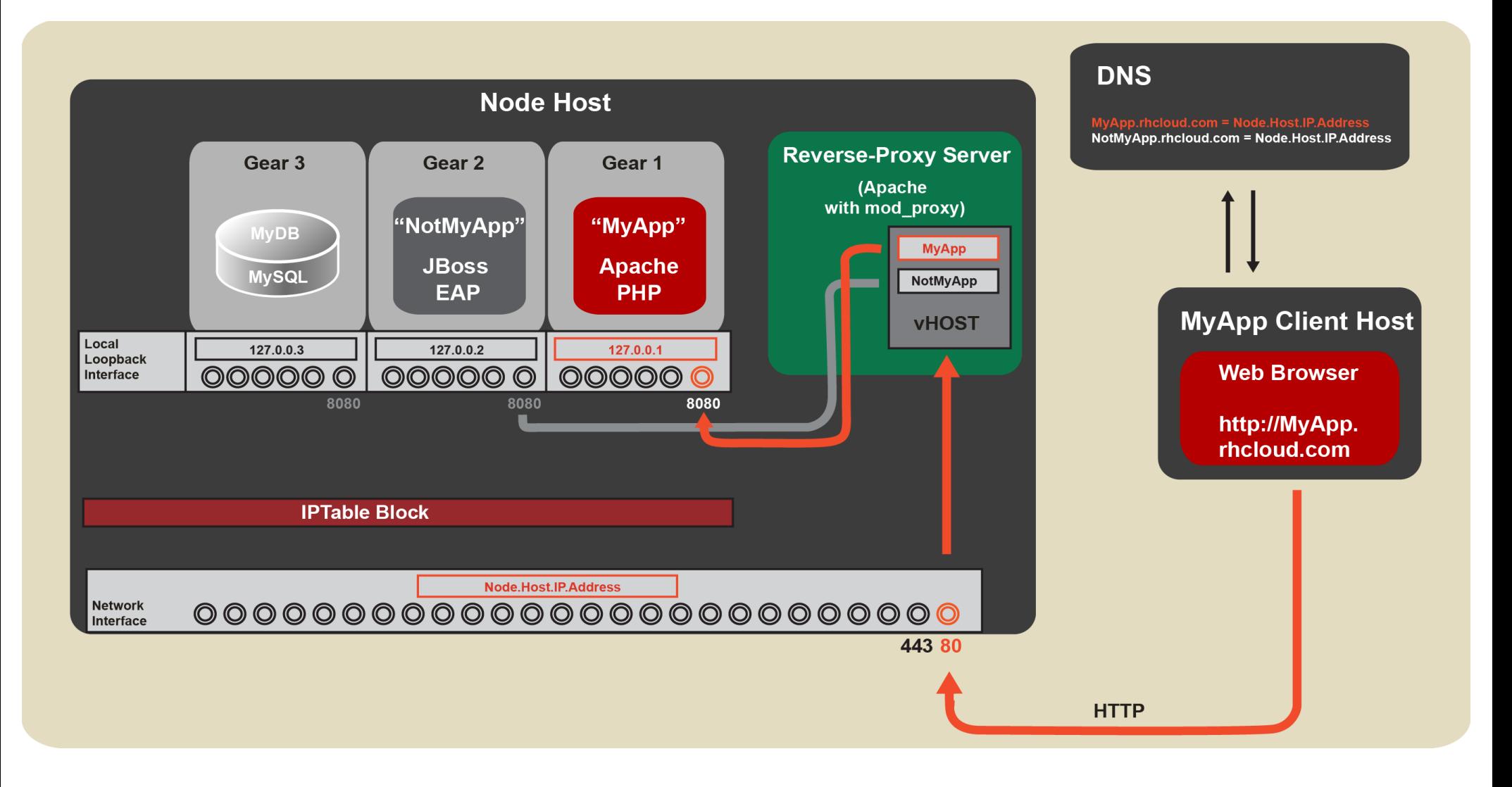

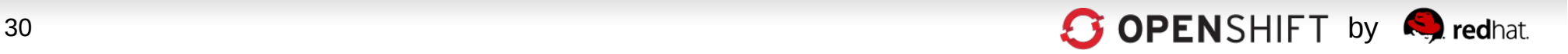

### **OpenShift Networking – Part 2**

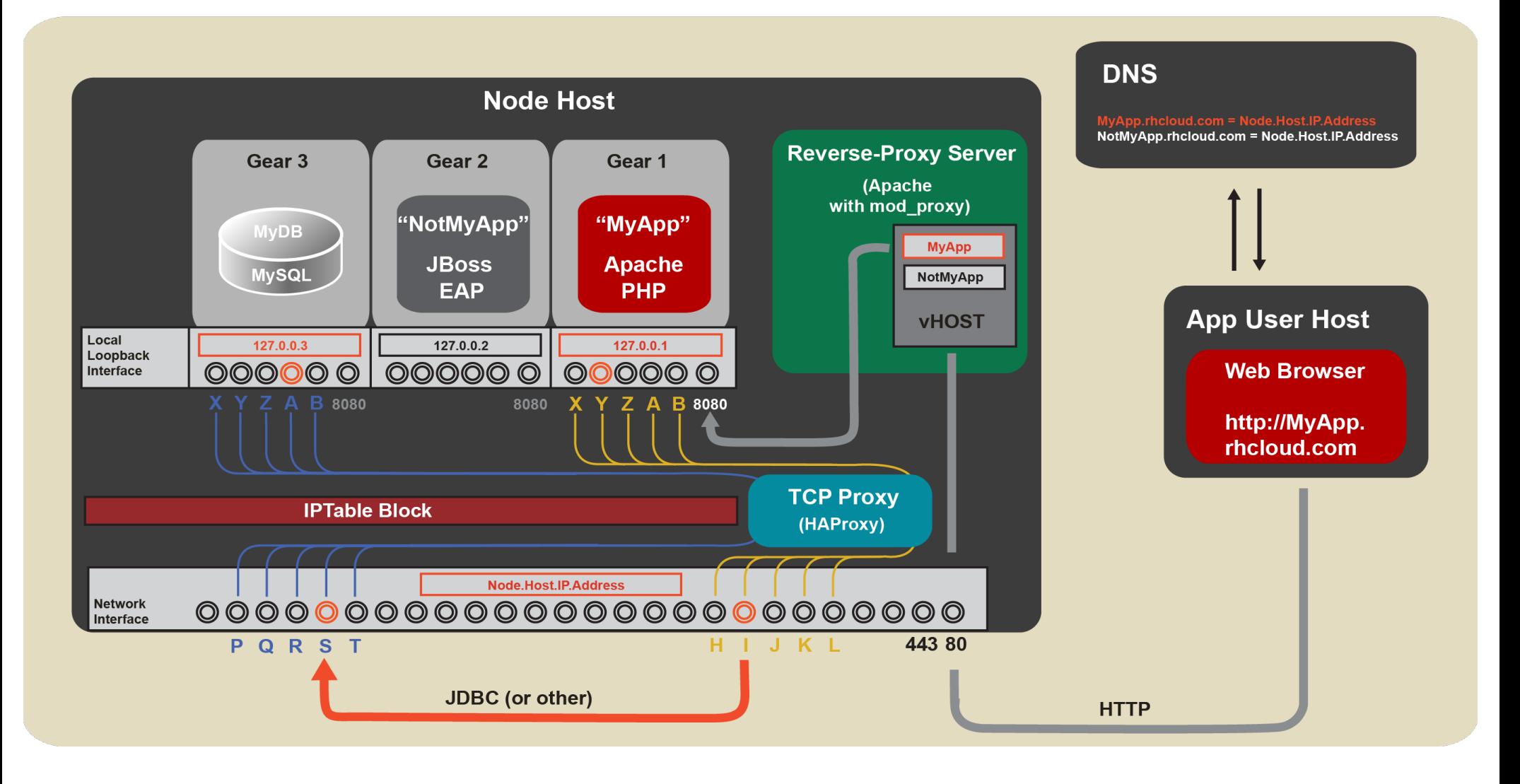

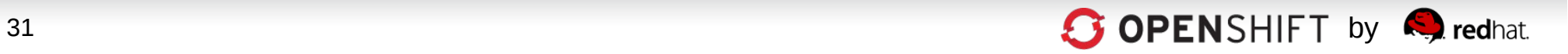

#### **Developers Choose How To Work with OpenShift**

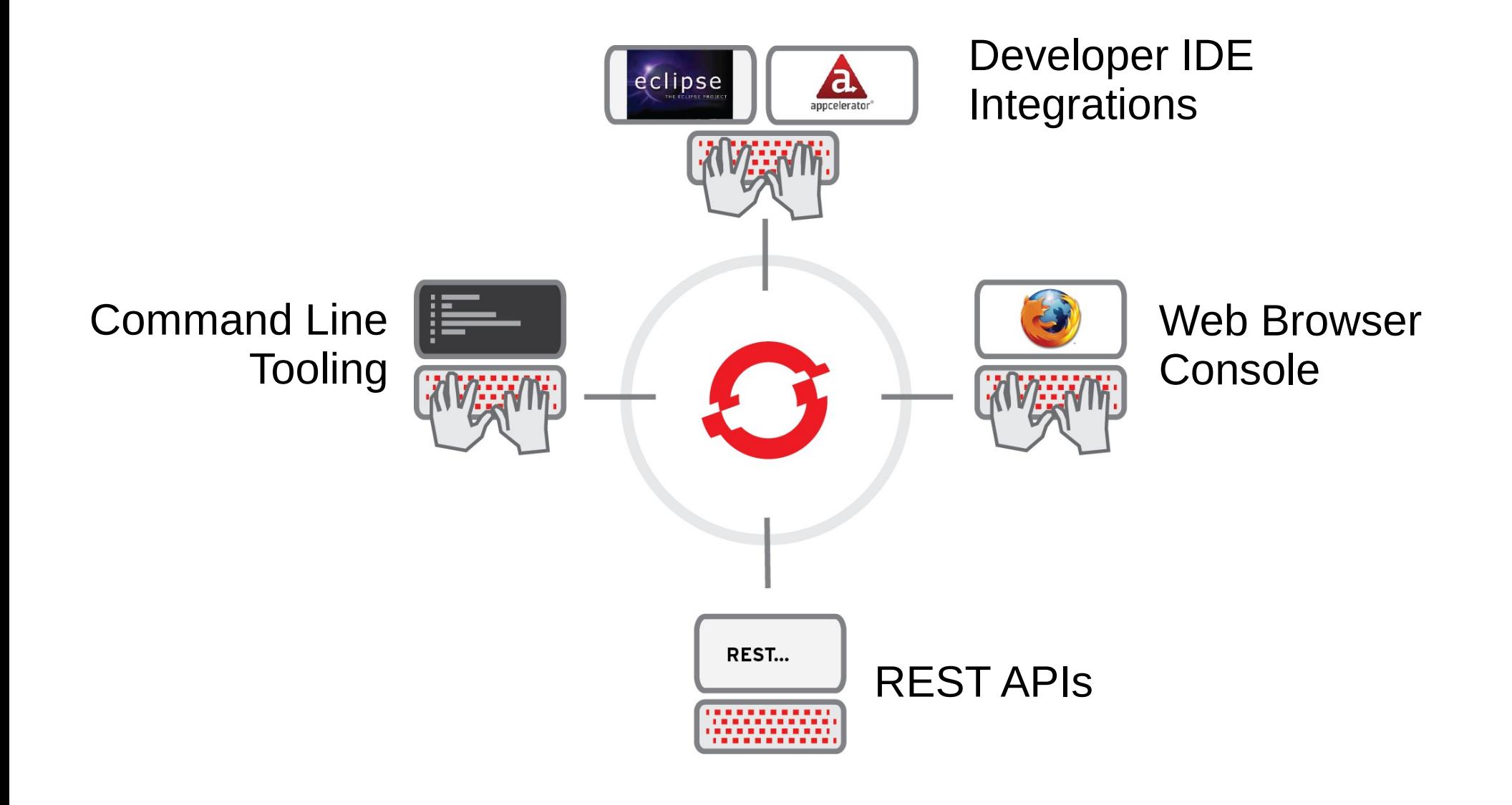

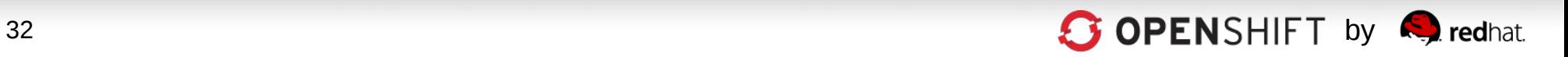

#### **OpenShift's Intuitive and "Responsive" Web Console Runs on Any Device**

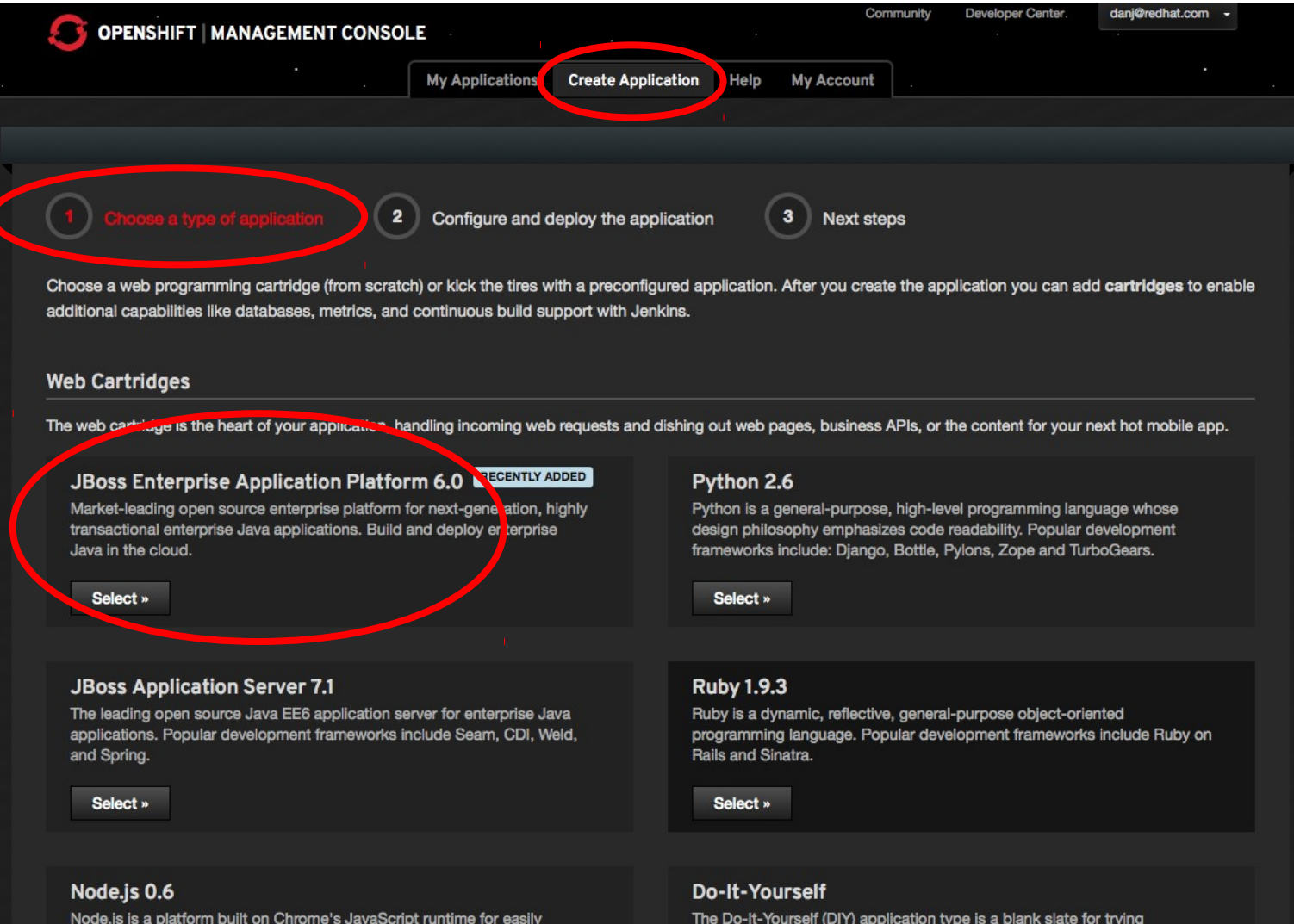

building fast, scalable network applications.

#### 33 **COPENSHIFT** by **OPENSHIFT** by **Collection**

unsupported languages, frameworks, and middleware on OpenShift, Se

#### **Are You a Command-Line Fan? OpenShift's RHC CLI Tools**

- 1.Create App rhc app create -a javasample -t jbossas-7
- 2.Add MongoDB rhc app cartridge add -a javasample –c mongodb-2.0
- 3.Add add EAR file to your deployments directory

cd javasample

cp /path/to/ear/earfilename.ear ./deployments

- 1.Add the EAR file to git git add ./deployments/earfilename.ear
- 2.Push your code git push
- 3.Done

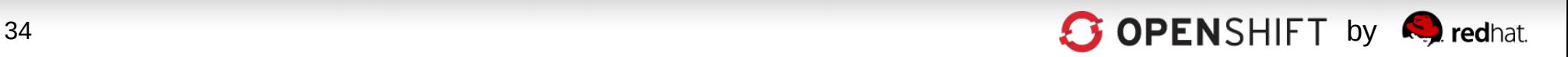

#### **And, of Course, a Powerful JBoss Dev Studio IDE Integration**

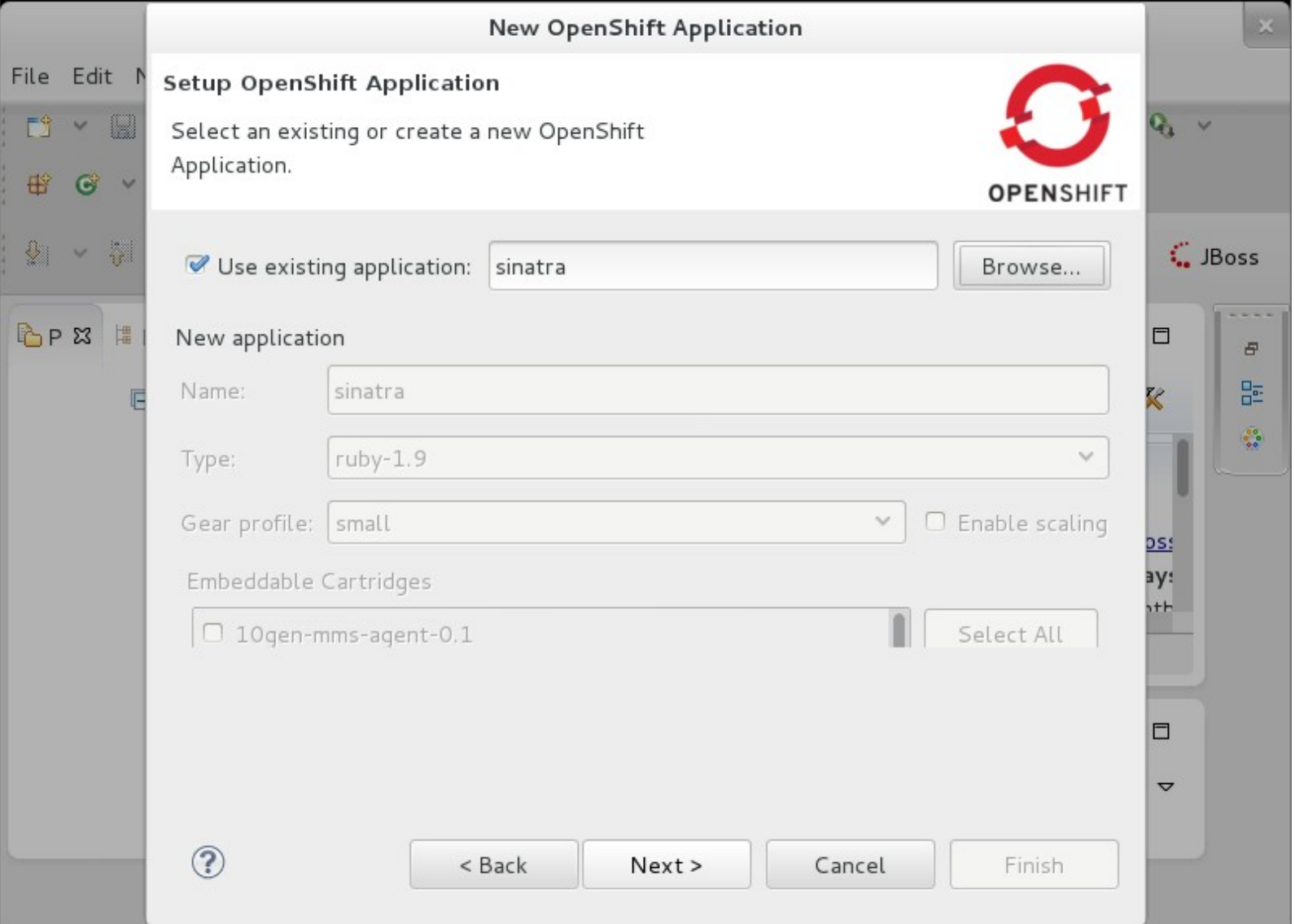

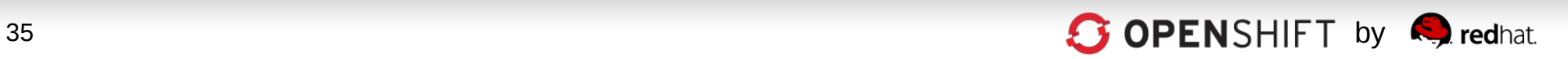

### **Developers Choose Languages, Frameworks and Middleware**

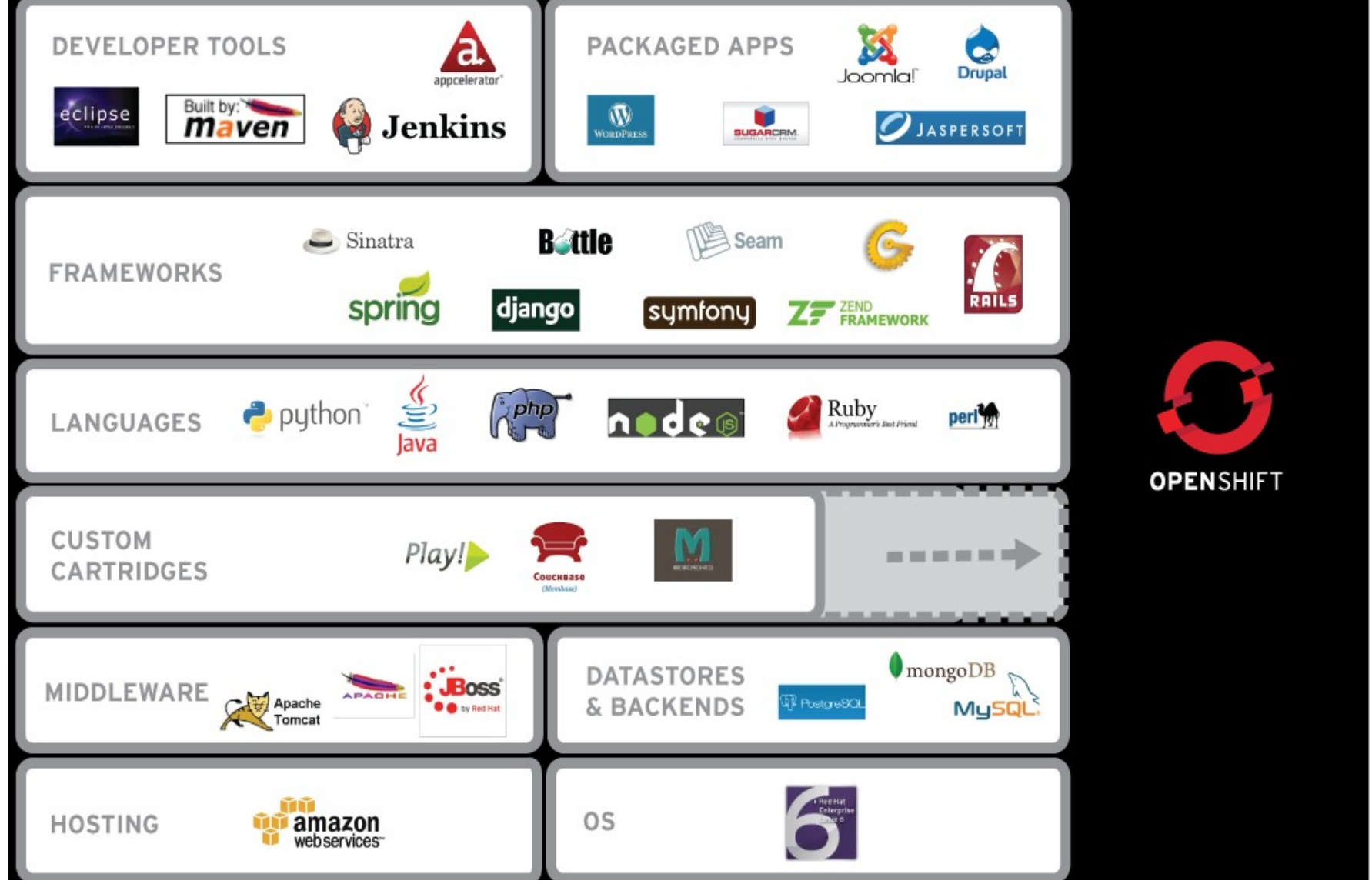

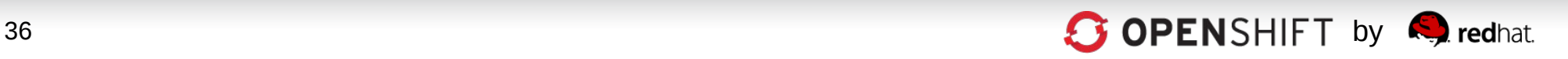

## **Choice of Public, Private, or Open Hybrid Clouds**

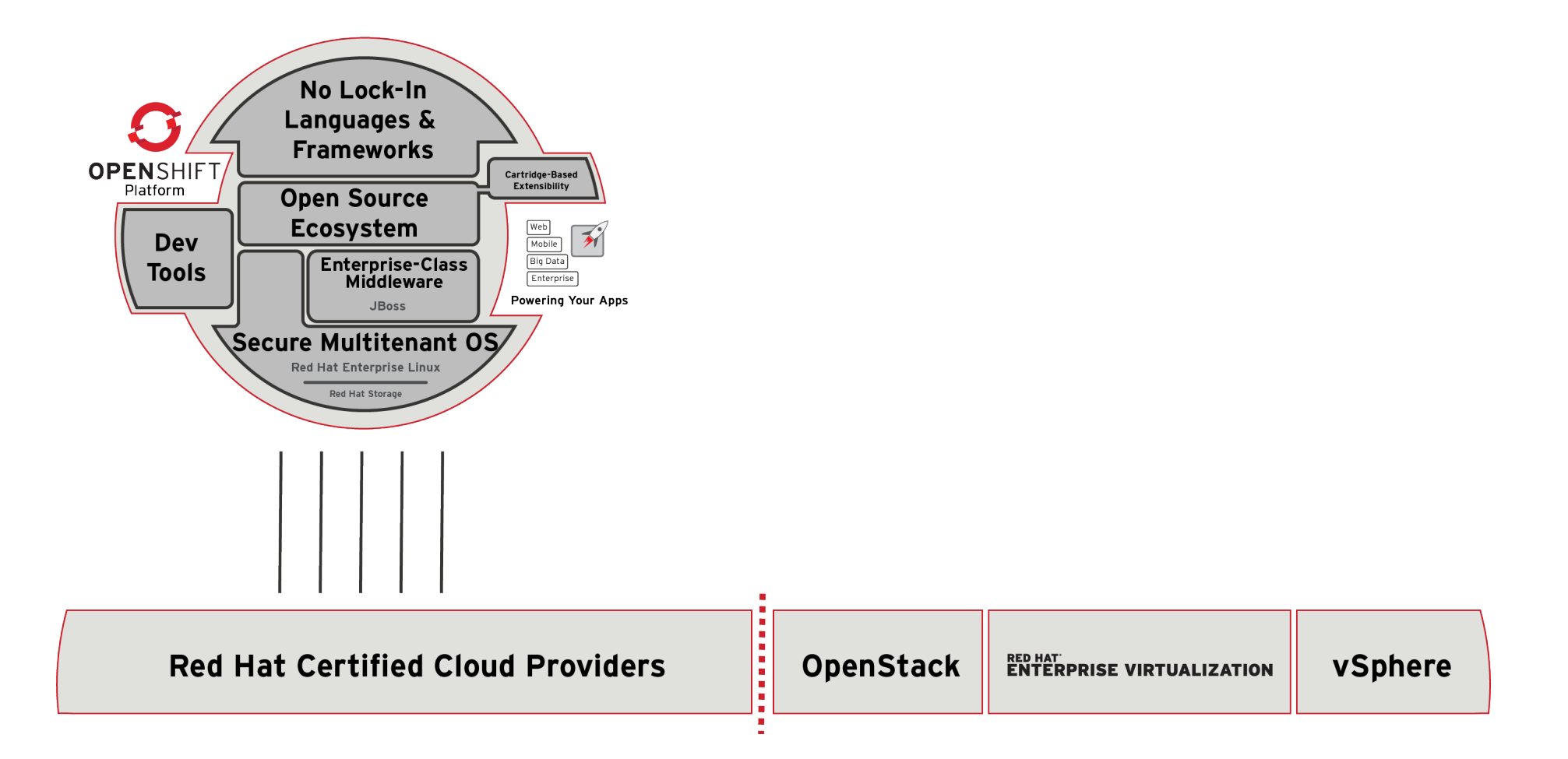

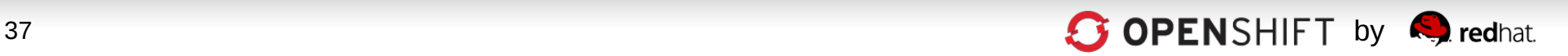

## **Choice of Public, Private, or Open Hybrid Clouds**

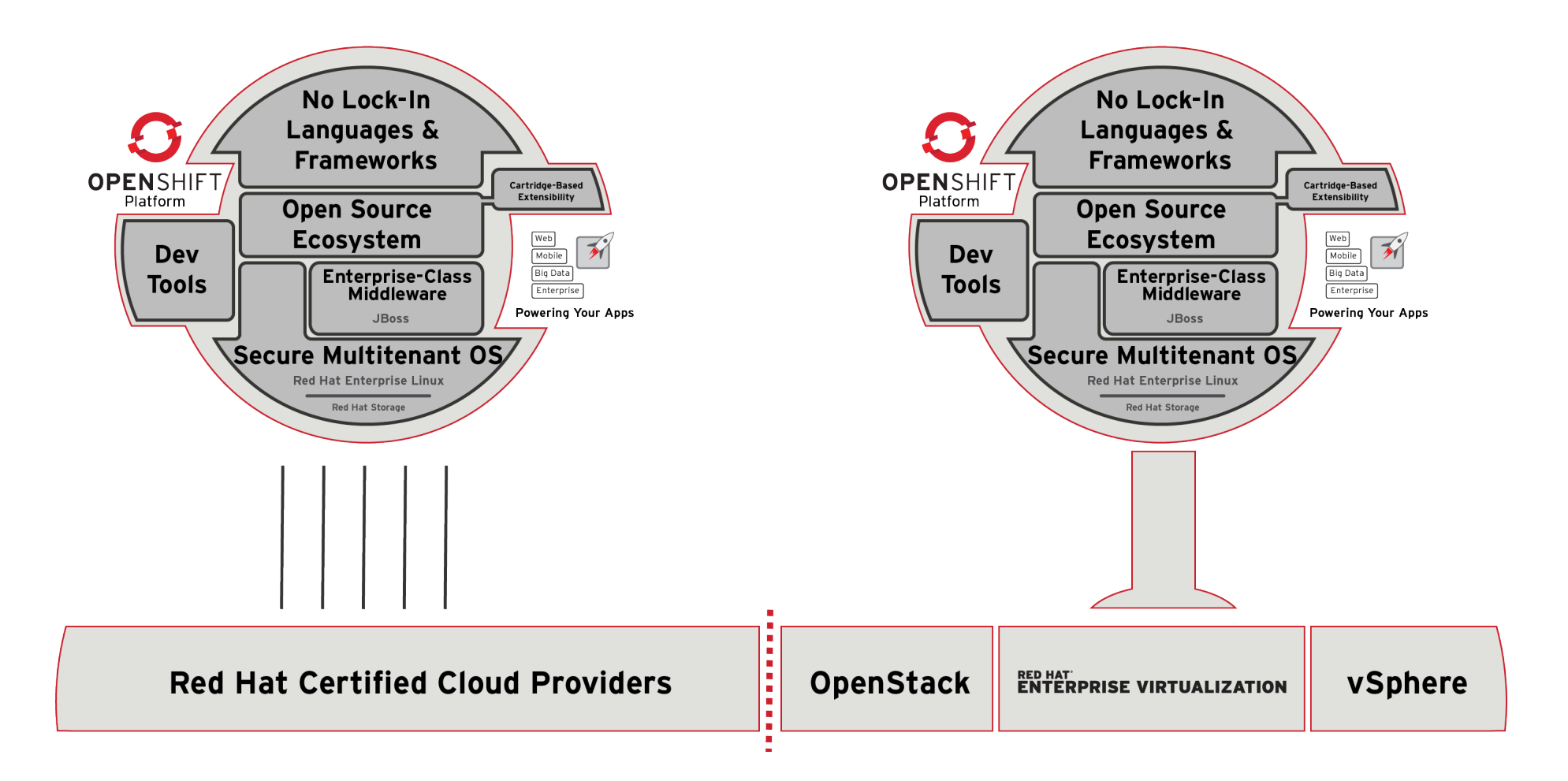

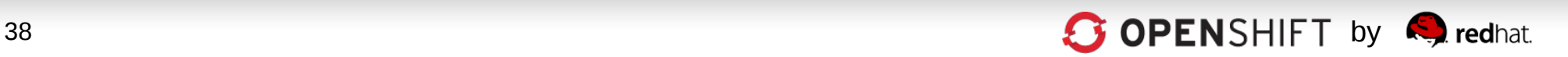

## **Choice of Public, Private, or Open Hybrid Clouds**

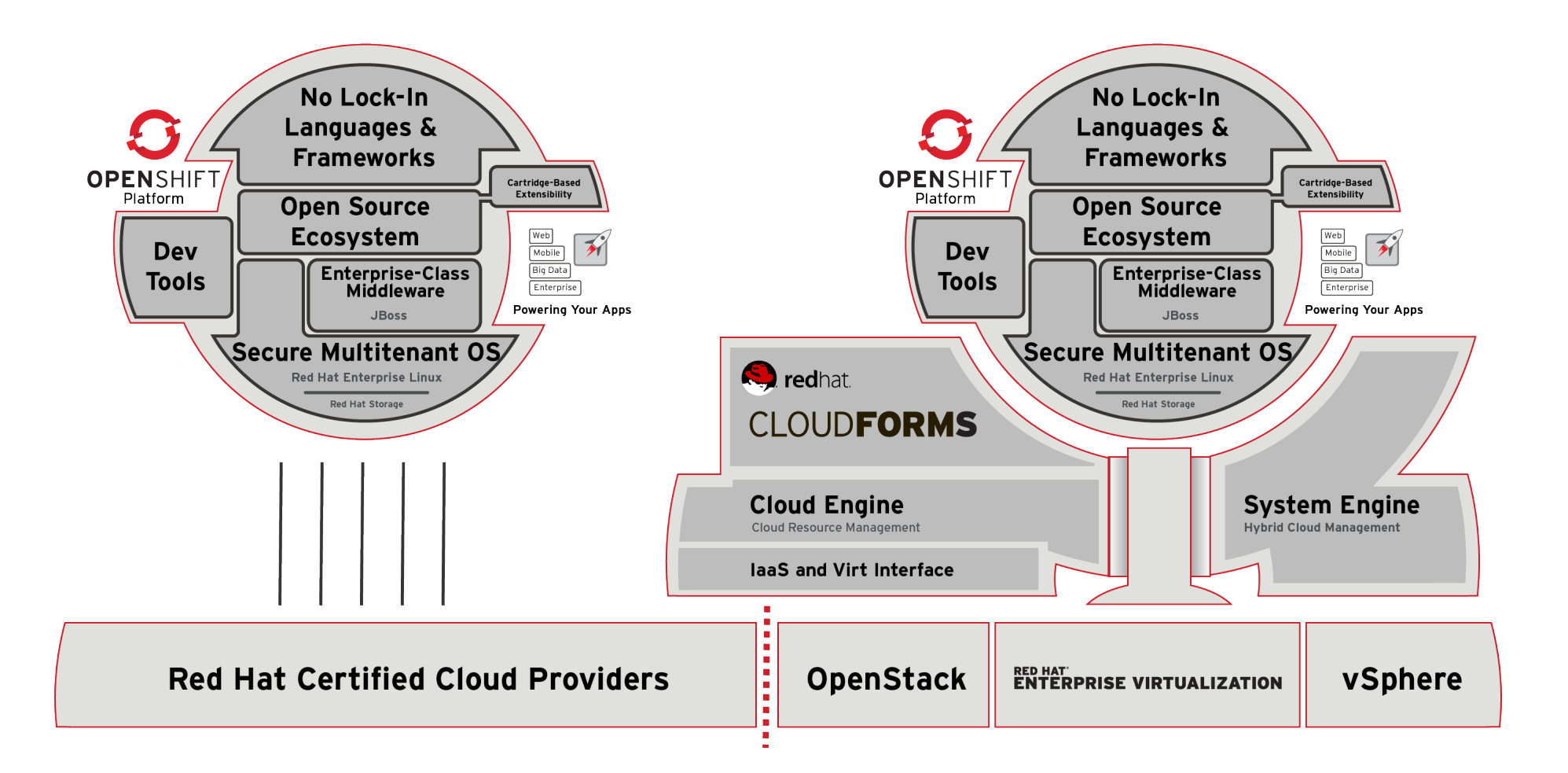

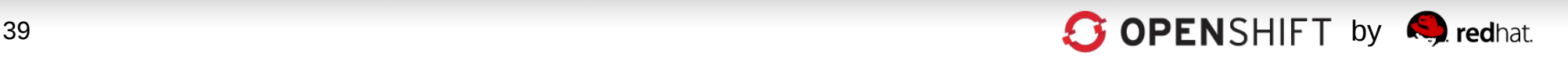

## And of course, **OpenShift is Open** Source...

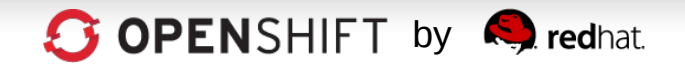

# **OpenShift Origin**

https://openshift.redhat.com/community/open-source https://openshift.github.io

The upstream project for the OpenShift PaaS platform

- •Apache 2.0 License
- •Available as:
	- Source, RPMs
	- Virtual Machine image
	- Installer, puppet deployment
- •IRC, email, forums

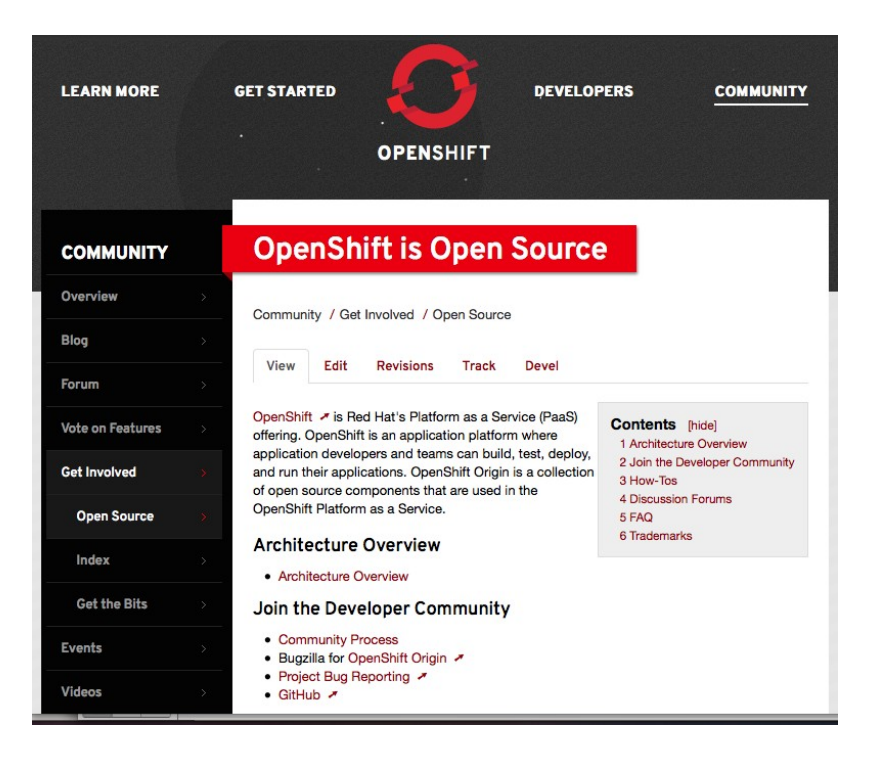

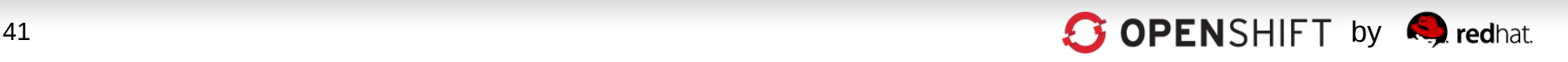

### **Red Hat's OpenShift Flow of Code**

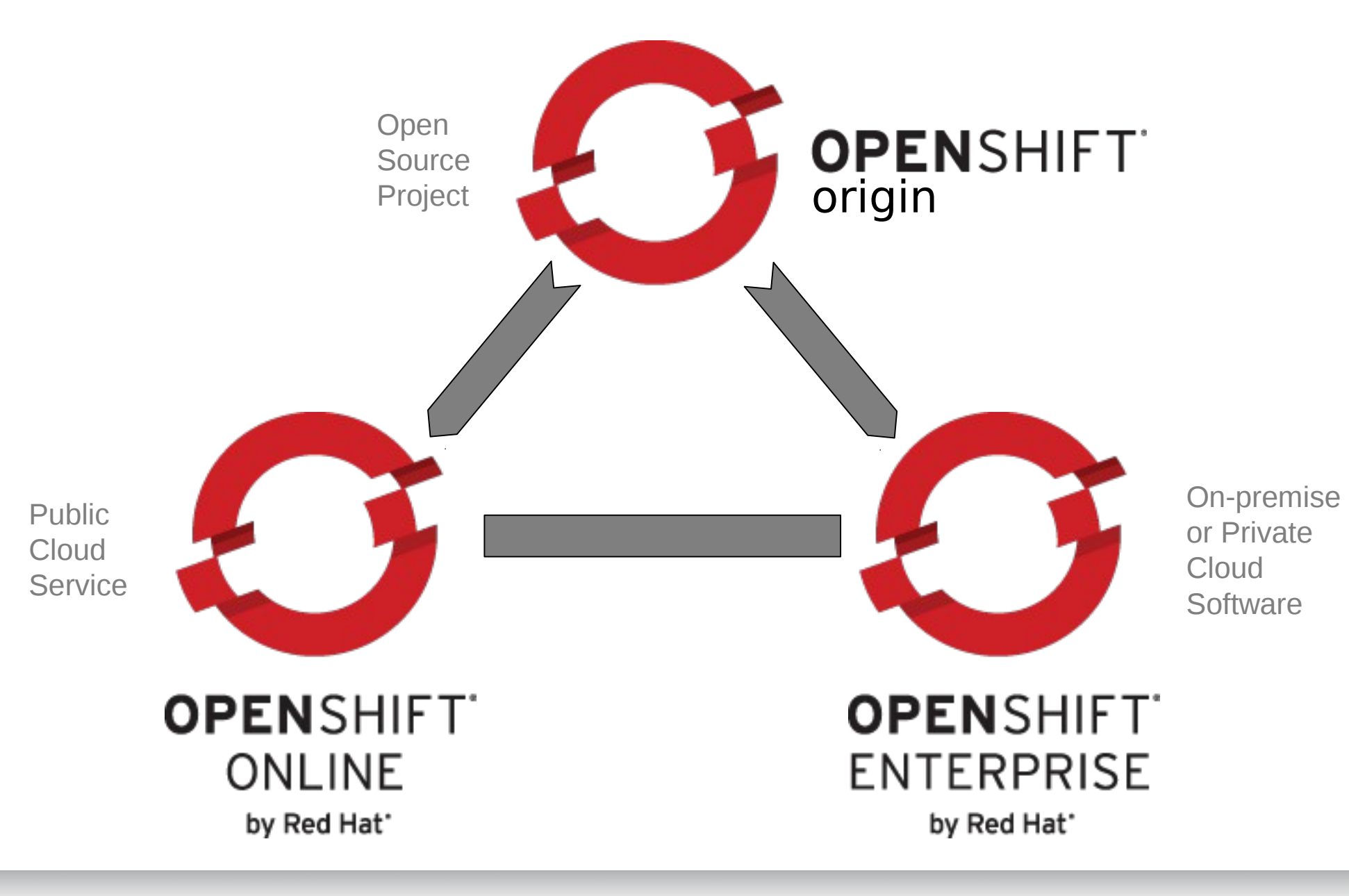

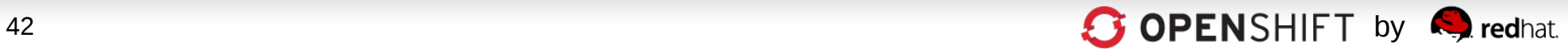

#### Thank You.

#### Questions?

### OPENSHIFT

Adam Miller admiller@redhat.com

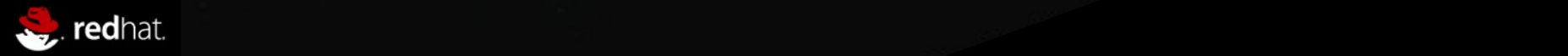